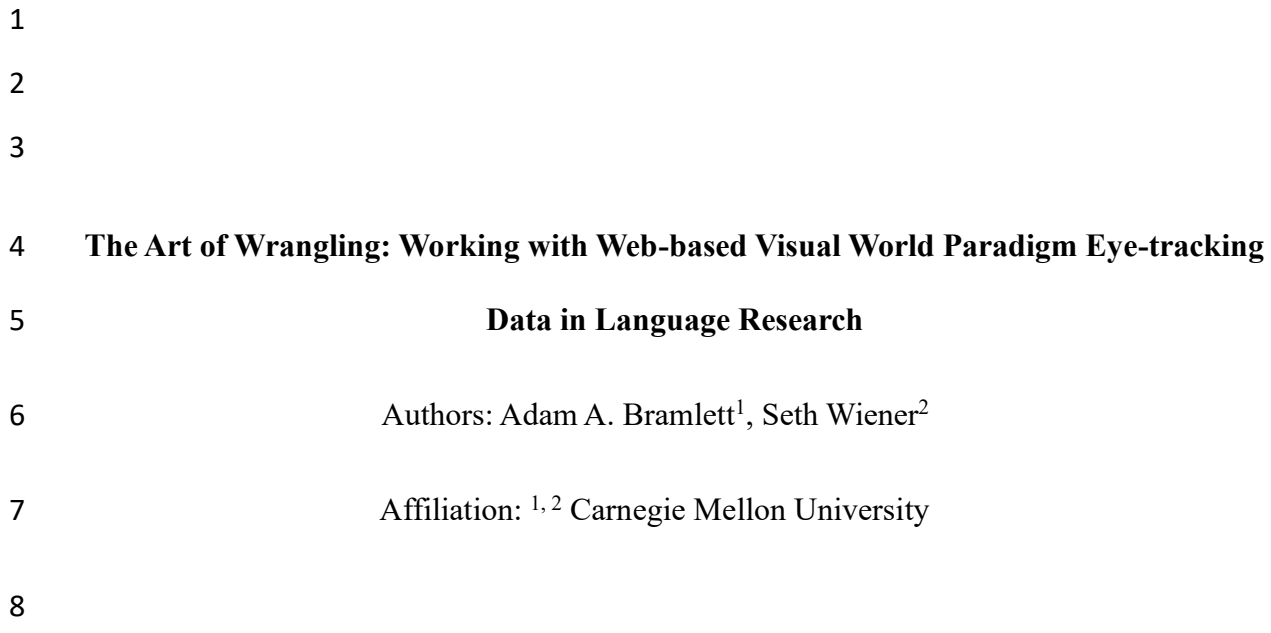

# **Abstract**

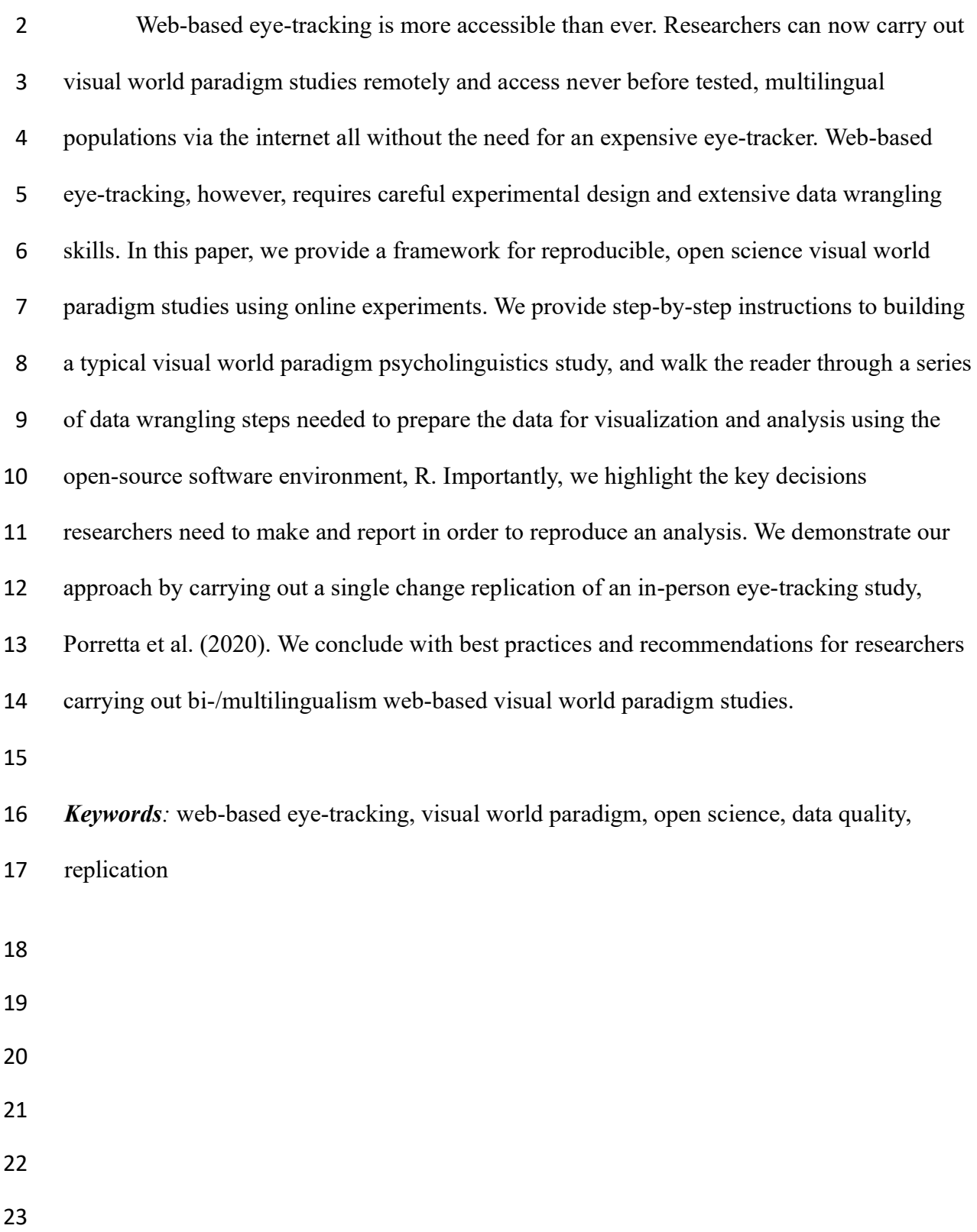

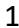

## 1. Introduction

 Bi-/Multilingual psycholinguistic research is fundamentally constrained by the populations we can test and traditional lab-based research has tested university-aged adults within Western, Educated, Industrialized, Rich, and Democratic (WEIRD) societies. Whereas this lab-based approach undoubtably advanced psycholinguistics as a field, there are at least two problems as a result. First, the field struggles to account for individual differences (e.g., Cunnings & Fujita, 2021). This is a natural limitation of largely testing homogenous 18–to-30-year-olds. Yet, researchers continue to probe relationships between speakers, their environment, and their cognition (Kidd et al., 2018, Perpiñán & Montrul, 2023). Second, the field has unintentionally promoted problematic methodological control in many bi-/multilingualism studies (Rothman et al., 2023). Bi-/multilingual studies, for example, tend to compare 'monolinguals' to 'bilinguals' or 'natives' to 'non-natives.' Yet, notions of 'nativeness' or 'bilingualism' naturally vary given the study and setting (Brown et al., 2022, Han et al., 2023).

 Fortunately, web-based research has proliferated, thus removing geographical barriers and allowing researchers to collect data from any population of languages users with access to the internet. This in turn allows bi-/multilingualism researchers the potential to recruit more varied populations in search of individual differences and exert more appropriate (theory-driven) experimental control in bi-/multilingualism research. Here we discuss web-based visual world eye-tracking, which has become more accessible and reliable than ever (e.g., Semmelmann & Weigelt, 2017; Vos et al., 2022). Access to this method, however, comes at the cost of multipart data wrangling to properly handle between-participant differences in camera/browser specifications (Prystauka et al., 2023; Vos et al., 2022).

 As web-based eye-tracking grows in accessibility and popularity, it is essential to recognize that data wrangling is data analysis; it is data clean-up, transformation in and between data sets, visualization, and statistical analysis (Wickham & Grolemund, 2017). The choices made during web-based eye-tracking data wrangling can and should be standardized and reported, where possible, which in turn can help improve replicability and reliability in the field (e.g., Bolibaugh et al., 2021; Coretta et al., 2023). Here, we

provide a framework for handling multilingual web-based visual world paradigm eye-

- 2 tracking data using R (R Core Team, 2022).
- *1.1 The Visual World Paradigm*

 The visual world paradigm (VWP) involves displaying visual stimuli including a target, and competitor(s), and/or distractor(s) with a variety of possible layouts and formats, from pictures to words (e.g., Allopenna et al., 1998; Cooper, 1974; Tanenhaus et al., 1995). While the images are shown, eye-movements are recorded and an audio stimulus (e.g., "beaker") is played aloud. The participant either needs to select the correct answer based on the perceived audio or simply listen and look as the sound stimulus plays (e.g., passive listening). VWP experiments vary widely in what linguistic process is being investigated e.g., referent prediction, sentence processing, word recognition, phonetic cue integration. However, all VWP experiments carefully control three core constructs—time, audio stimuli, visual stimuli—in order to bring meaning to a fourth core construct: eye-fixations. For the remainder of this paper, these "core four" constructs will be used to guide the reader's understanding of how variation in eye-movement behavior can be captured, organized, and analyzed.

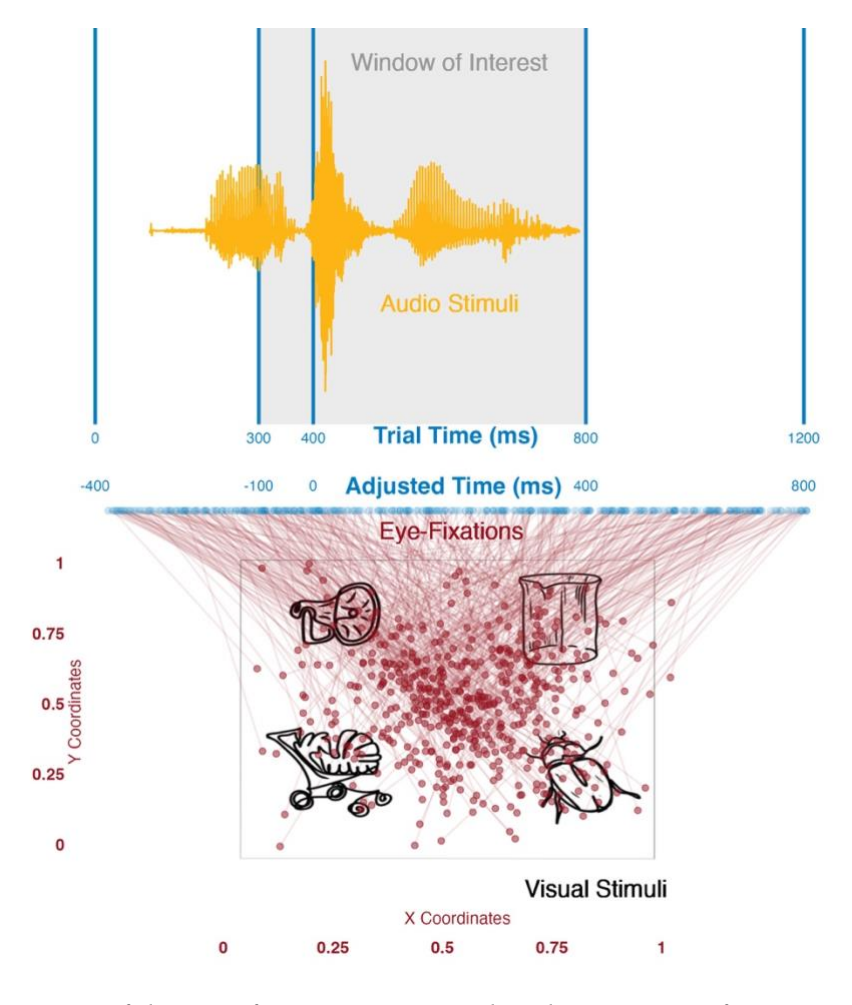

 **Figure 1.** *Illustration of the core four constructs within the VWP. Eye fixations, represented by red dots, and respective times (blue dots).*

#### *1.2 The Core Four Constructs of a VWP Experiment*

 **Time.** Eye-tracking is especially valuable because it provides insight into the time- course of cognitive processing. Time can be measured from the beginning of the trial to the end of the trial ('Trial Time' in Figure 1). There are two adjustments, however, that are typically made ('Adjusted Time' in Figure 1). First, it typically takes a listener about 200ms to plan an eye-movement (Matin et al., 1993). Eye-movements within the first 200ms are therefore discarded and researchers typically adjust their analysis accordingly. Second, within each trial there exists a window of interest (grey area in Figure 1), which contains the crucial information necessary to identify the target. For example, time in which any carrier phrase is presented is typically ignored and time after the start of the target word is examined.

 **Audio Stimuli.** The stimulus can be a word, a sentence, or even a non-speech noise. The audio informs the participant about the visual stimuli, often indicating which on-screen visual stimulus is the target or topic of the sentence. The audio stimuli must be carefully locked to time. For example, the end of the gold audio stimuli in Figure 1 is time-locked to 5 end at 800ms (trial time).

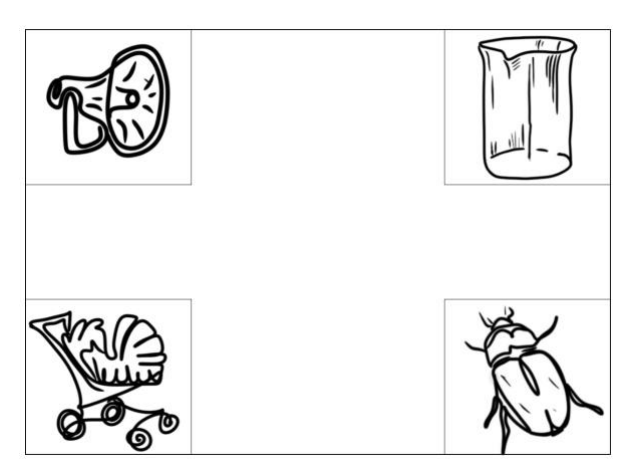

 **Figure 2.** *Example visual stimuli inspired by Allopenna et al. (1998): target 'beaker', onset competitor 'beetle', rhyme competitor 'speaker', and distractor 'stroller'.*

 **Visual Stimuli.** Visual stimuli (Figure 2) can be presented with a preview time or simultaneously with the audio stimuli (Apfelbaum et al., 2021). Ultimately, the specific timing used in a study depends on the research question. Most commonly, visual stimuli are made up of two types: targets and competitors. In the case of four visual stimuli, an additional two visual stimuli can include a second competitor, a single distractor, two distractors, or even target absent designs (Huettig & McQueen, 2007). Visual stimuli are always counterbalanced across the four quadrants so as to reduce the chances of bias in eye-movements in a particular direction. Quadrants are absolute positions on the computer screen (e.g., upper right, bottom left).

 **Eye-Fixations.** Eye-fixations are time-stamped x- and y- screen coordinates that are recorded throughout a trial i.e., where a participant is looking at a particular time. In Figure 1, red dots are specific x- and y- coordinates and red lines tie those fixations to specific times

 (blue dots). The rate of recording is a function of the measurements recorded per second (e.g., 2 measuring 1000 times in one second = 1000Hz). Eye-fixations get categorized into absolute positions on the screen (quadrants) and then mapped to visual stimuli. Where a participant is looking over time is informed by the audio stimuli.

- 
- 

# **2. Building a Web-based Visual World Paradigm Experiment**

 Web-based eye-tracking experiments can be built with a variety of tools including simple web-based GUIs, such as Gorilla/Pavlovia, as well as manual coding on Gorilla or PCIbex Farm, or directly hosting a JavaScript-based experiment online. Readers are invited to follow along on OSF with our detailed Gorilla tutorial (and cloneable experiments). Figure 3 shows an example of a single eye-tracking experiment trial.

 Most eye-tracking experiments can be thought of as a forced-choice task (see Experimental ET Tasks for example: simple forced-choice at [Gorilla link\).](https://app.gorilla.sc/openmaterials/715241) From the 4 participant's perspective, they hear an audio stimulus and select one of the visual stimuli<sup>1</sup>. Timing between the onset and/or offset of the core four constructs is essential: the audio and visual stimuli must be time-locked. When building the experiment, it is essential to focus on 17 the timing of the trials, the types of data you want out of the trial<sup>[2](#page-6-1)</sup>, and when the webcam should record eye-fixations.

<span id="page-6-0"></span><sup>&</sup>lt;sup>1</sup> Look and listen paradigm experiments are similar; however, no overt selection occurs.

<span id="page-6-1"></span> Feedback is often used in bi-/multilingual studies; an additional *screen* indicating the correct target, such as a circle around the beaker or written corrective feedback could be added.

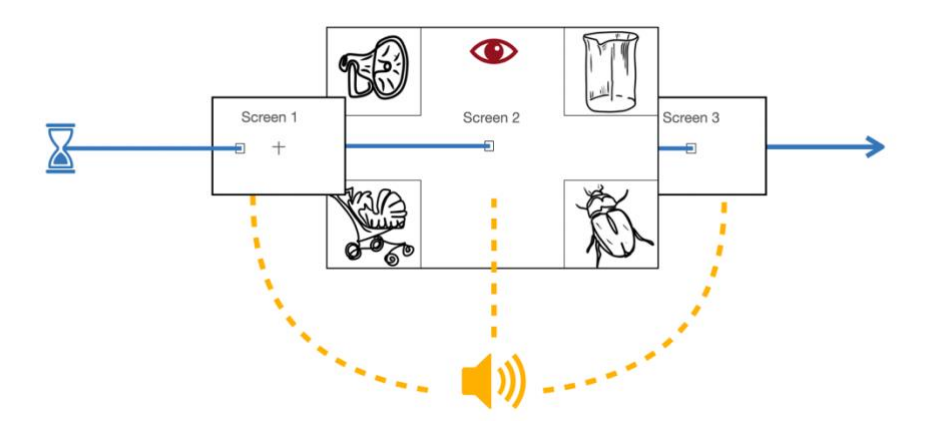

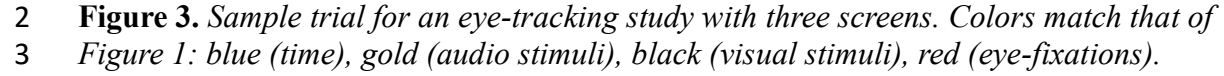

 Figure 3 shows how the exact presentation of your audio stimuli depends on where you want the audio time-locked to the visual stimuli, which is determined by the respective research question. For example, if we were to play the audio in Figure 2 in order to understand spoken word recognition (e.g., Allopenna et al., 1998), we would first show the images and start the beginning of the audio stimulus at a set time after the visuals have been displayed (e.g., 200ms). In this way, participants' eye-fixations for the first 200ms would be evenly distributed over the visual stimuli. Then as the word starts to play, the fixations would gravitate towards the target (i.e., "beaker") and/or competitors (i.e., "speaker" and "beetle") and away from the distractor ("carriage"). As the trial progresses the fixations would tend more and more toward the "beaker."

 Most web-based eye tracking studies, including the current study, capture eye- fixations using WebGazer.js (Papoutsaki et al., 2016). WebGazer.js is java script library that uses common webcams to infer the gaze of participants in real time. WebGazer is straightforward to use in both the self-hosted JavaScript based experiments as well as through Gorilla, Psychopy, and PCIbex. Best of all, many of the height and monitor restrictions used in in-person eye-tracking can be ignored because WebGazer uses ridge regression models to infer gaze under a variety of different user set-ups and behaviors.

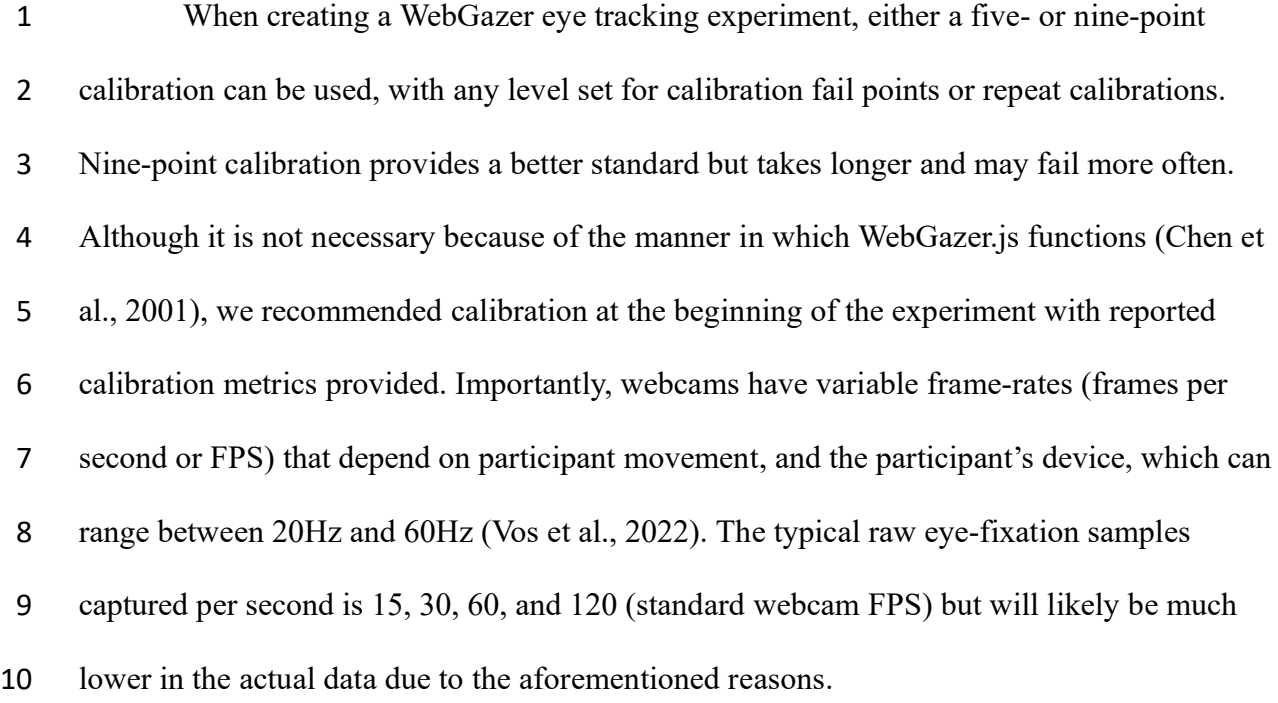

 Additionally, the participant's lighting environment can affect the number of fixations recorded. For example, darker rooms may lower FPS. This means that some trials will capture more/less eye-fixations than other trials (Prystauka et al., 2023). Whereas brighter rooms can result in greater FPS, the directionality of the lighting can also affect calibration. If a light source is behind the participants this can lead to improper exposure. Finally, the timing of eye-fixations can vary within a trial with non-equal measurements between captured eye fixations. This means that the eye-fixations being captured start to drop throughout the trial. This variability in frame-rate can be somewhat attenuated by doing in-person eye-tracking with WebGazer but is nonetheless somewhat unavoidable (e.g., Papoutsaki et al., 2016).

*2.1 VWP Raw Data and Tidy Data*

 Raw web-based eye-tracking data will vary given the platform for data collection (e.g., directly hosting or Gorilla). Raw data from a web-based VWP experiment, generally, has two basic parts: behavioral task data and eye-tracking data (WebGazer data). Behavioral data will include all selections and timings of those selections (e.g., reaction time, condition, trial

order). Eye-fixation data will contain trial-by-trial eye-fixation data that is paired with within-

## 2 trial trial-time.

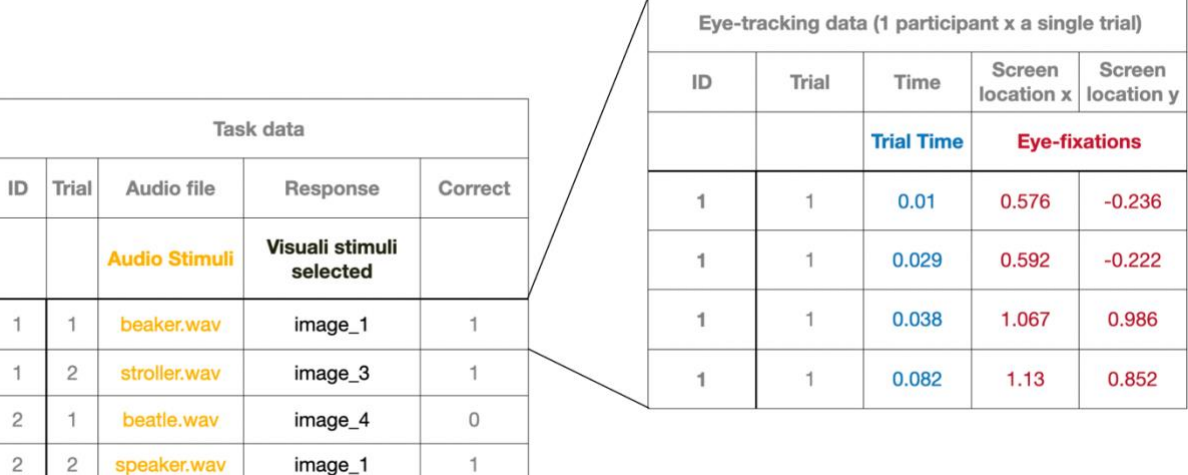

**Figure 4.** *Behavioral task data (left) and trial-specific eye-tracking data (right).*

 The data structure depicted in Figure 4 is relational. That is, for every trial of each participant, there exists a corresponding set of eye-tracking data that is associated with both the trial and the participant. The eye-tracking data provides a detailed account of the gaze locations throughout the duration of the trial. This form of data while maximally informative, is untidy and difficult to understand. We next turn to tidying the data so that each column refers to a single variable (e.g., audio stimuli) and each row is exactly one observation (e.g., "beaker.wav"). In order to better demonstrate this process, we walk the reader through a replication study involving predictive sentence processing of accented and unaccented speech. 

## **3. Replication of Porretta et al. (2020)**

*3.1 Background and Motivation*

 We carried out a single change (web-based data collection) replication study of Porretta et al. (2020)'s in-person VWP experiment. The study was chosen for replication for two principled reasons following Marsden et al. (2018): 1) The majority of materials were

 made available by the researchers, which minimizes heterogeneity. 2) The recency, novelty, and theoretical impact of the initial study warrant replication for the sake of validation and generalizability. Whereas our study changed only the method of collecting data, this single change caused three important differences summarized in Table 1.

 **Table 1.** *Key Differences Between our Web-based Replication Study and Lab-based Porretta et al. (2020).*

| 8        |                | Our web-based replication | Porretta et al. (2020) |  |
|----------|----------------|---------------------------|------------------------|--|
| 10       | Eye-tracker    | Variable personal webcams | Eyelink 1000           |  |
| 11       | Participants   | 60 Prolific participants  | 60 university students |  |
| 12<br>13 | Data wrangling | Self-wrangled             | Pre-processed          |  |
|          |                |                           |                        |  |

 Porretta et al. (2020) used a 2-by-2 experimental design to manipulate talker (native/non-native) and verb type (restrictive/non-restrictive, e.g., "the fireman will climb/need the ladder", *climb* allows for object prediction but *need* does not). These English sentences were spoken by either a native or Chinese-accented talker. There were two research questions: 1) To what extent do restrictive and non-restrictive verbs modulate predictive sentence processing in accented and unaccented speech? 2) To what extent does accent experience modulate prediction in accented speech?

 A direct comparison can be made between our study and Porretta et al. (2020) for research question one, which will indicate the usefulness of web-based eye-tracking for capturing prediction in sentence processing. For research question two, our interpretation will be limited given our random sample of Prolific participants (i.e., we are not controlling experience with Chinese-accented English). For this reason, results of the second analysis 27 cannot provide insight into the quality of online eye-tracking data, but our approach may

 instead provide evidence of the usefulness of web-based eye-tracking for recruiting varied, non-WEIRD populations outside the university setting, which may be particularly useful for advancing bi-/multilingualism psycholinguistics research and exploring individual differences.

*3.2 Methods*

 We used Gorilla Experiment Builder's eye-tracking 2 zone implemented with WebGazer.js (Anwyl-Irvine et al., 2019; Papoutsaki et al., 2016). [All research materials, R](https://osf.io/a3e5s/?view_only=822c5f28422444768729f5342fd16848)  [data analysis, Gorilla experiment and tasks, and data are available on the Open Science](https://osf.io/a3e5s/?view_only=822c5f28422444768729f5342fd16848)  [Framework](https://osf.io/a3e5s/?view_only=822c5f28422444768729f5342fd16848) (OSF) (Foster & Deardorff, 2017). The study was approved by the authors' Institutional Review Board. All participants were compensated for their participation. Average completion time of the experiment was 16 minutes including a second (pilot) task that is not reported here.

## *3.2.1 Participants*

 To ensure direct comparison to Porretta et al. (2020), we tested the same number of 17 participants, 60 (median age = 31). We recruited through Prolific (Palan & Schitter, 2018) using the same criteria: native monolingual English speakers, between the ages of 18 to 40. Not included in the 60 participants that completed the study were 37 rejected participants (eight failed headphone check, 23 failed eye-calibration, 5 timed-out after 90 minutes, one failure to consent). As we demonstrate below, an additional 11 participants were removed 22 during the data tidying, resulting in 49 total participants analyzed. We return to this internet data quality issue and reduced statistical power in the discussion.

## *3.2.2 Materials*

 All recordings were taken from Porretta et al. (2020). The experiment contained 250 images, 50 of which were center images and 200 that made up targets and distractors. 99 of the images were identical to the original experiment (all 50 center images and 49 of the visual stimuli for objects across practice, filler, and experimental items). The remaining 151 images were obtained following the same specifications of the initial study (open-source line-drawn images). Four of the images were created in-house due to not being available online. Four presentation lists were made which counterbalanced talker and verb type.

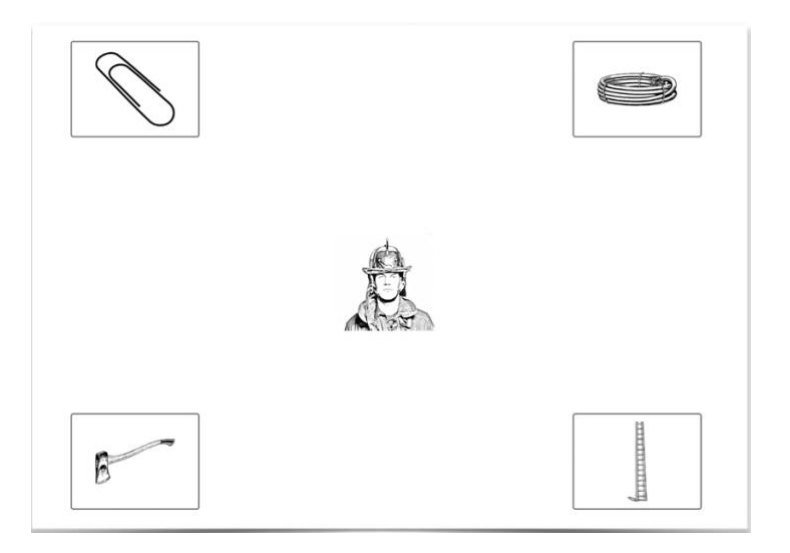

After consenting, each participant did two headphone checks: a basic listening task for

volume and a dichotic pitch task (Milne et al., 2021). Next, participants did a 5-point eye-

calibration set to reject participants below four successful points with a limit of three

- calibration attempts before rejection. On each trial (24 target, 24 filler), participants were
- presented with a 500-ms fixation cross followed by a 2x2 visual stimulus with an additional
- 20 center image that represented the subject of the sentence (Figure 5). Each stimulus was

 **Figure 5.** *Example Porretta et al. (2020) visual stimuli and center image. Restrictive sentences (e.g., the fireman climbed the ladder) or nonrestrictive (the fireman needs the* 

*ladder) sentences are counter balanced across participants.*

*3.2.3 Procedure*

 previewed for 200ms. Next, participants heard either a restrictive (e.g., the fireman climbed the ladder) or nonrestrictive (the fireman needs the ladder) sentence spoken with either a native accent or non-native accent. Note competitors and distractors are conflated in this study i.e., everything that is not the target (e.g., the ladder) could be considered a competitor or distractor. Participants then answered a simple comprehension question to ensure attention. After the experimental task, participants filled out a brief questionnaire (identical to Porretta et al.'s) including age, language experience, and estimated Chinese accent experience (captured on a scale of 0-100 with a slider that starts at zero). In order to make a comparison 9 to Porretta et al.'s reported mean of  $1.78$  (SD = 0.82), accent experience was scaled to 0-30 10 and then log transformed with a constant of 1. Our population's mean of  $0.99$  (SD =  $0.92$ ), therefore, is lower than that of Porretta et al.'s.

# *3.3 Data Analysis*

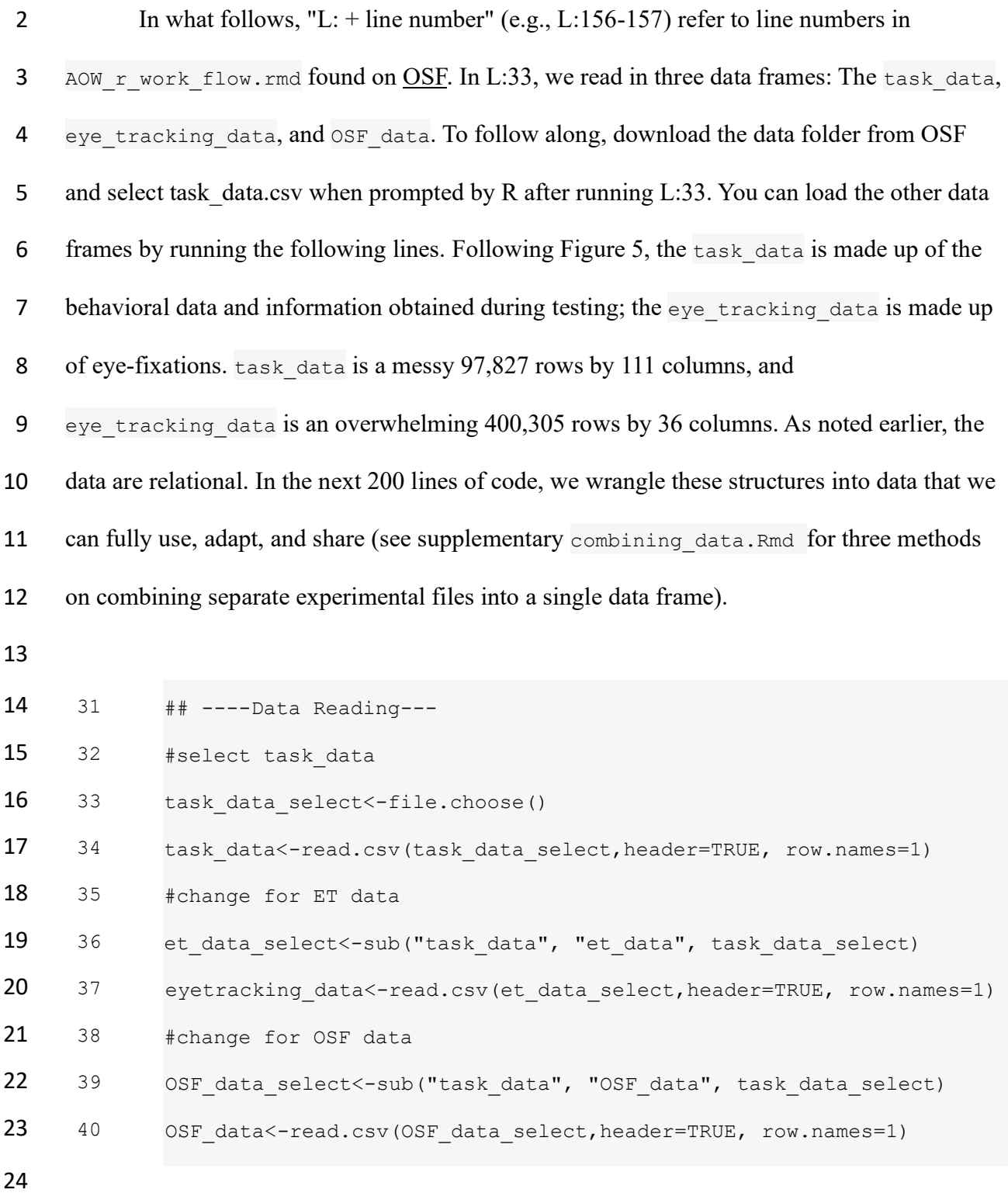

## *3.3.1 Questionnaire wrangling*

 After loading all relevant packages and data, data wrangling always starts with data removal. In a VWP experiment, removal occurs at four levels: questionnaire-based, item-

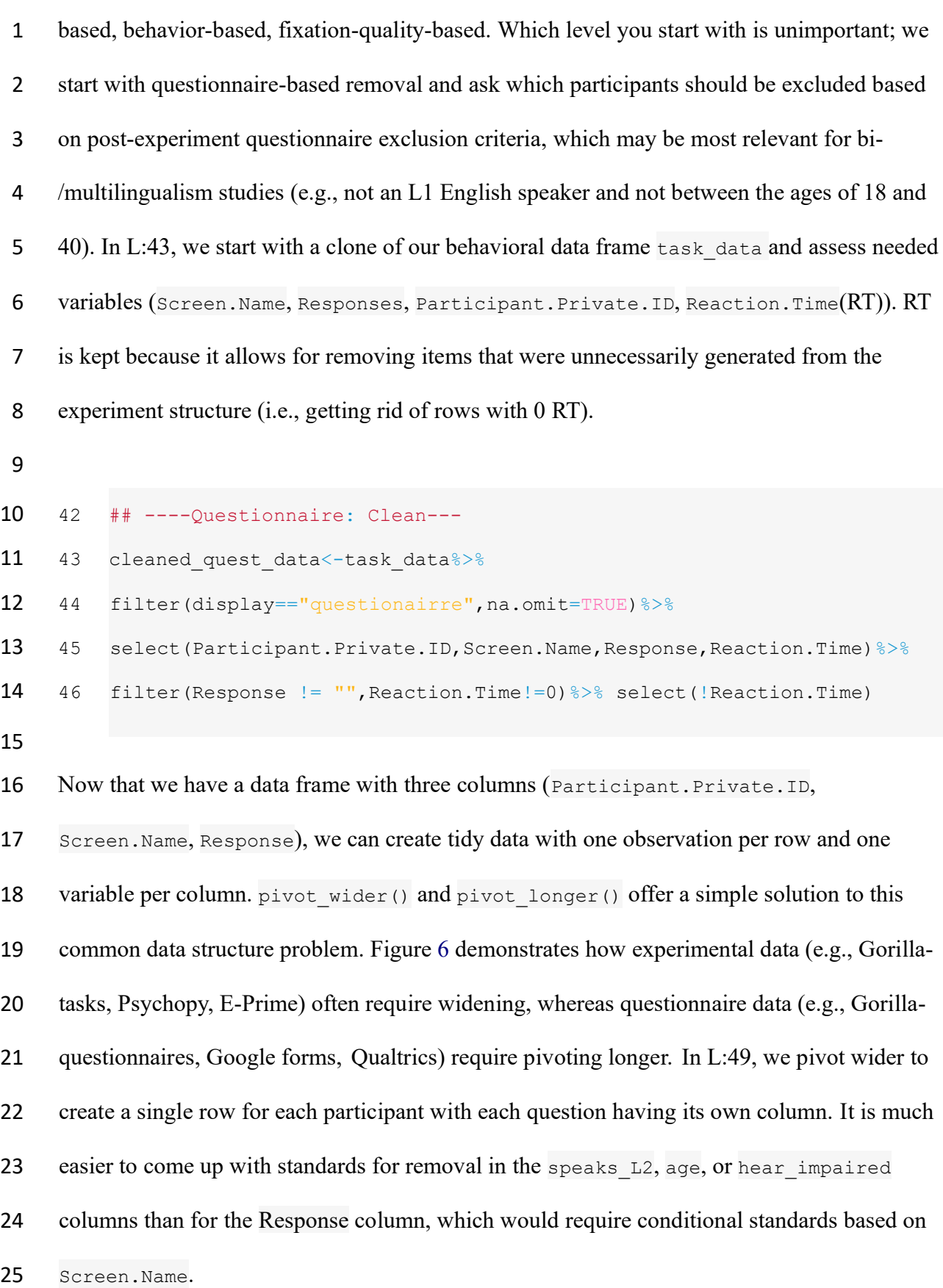

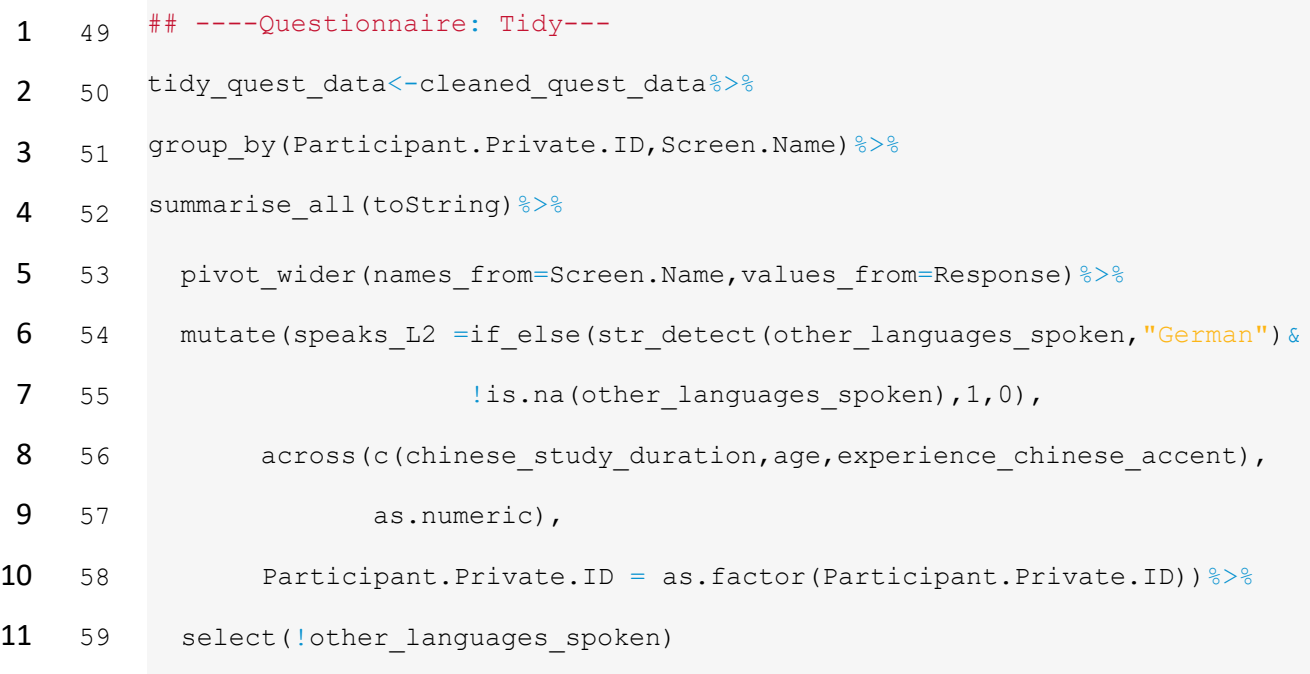

12

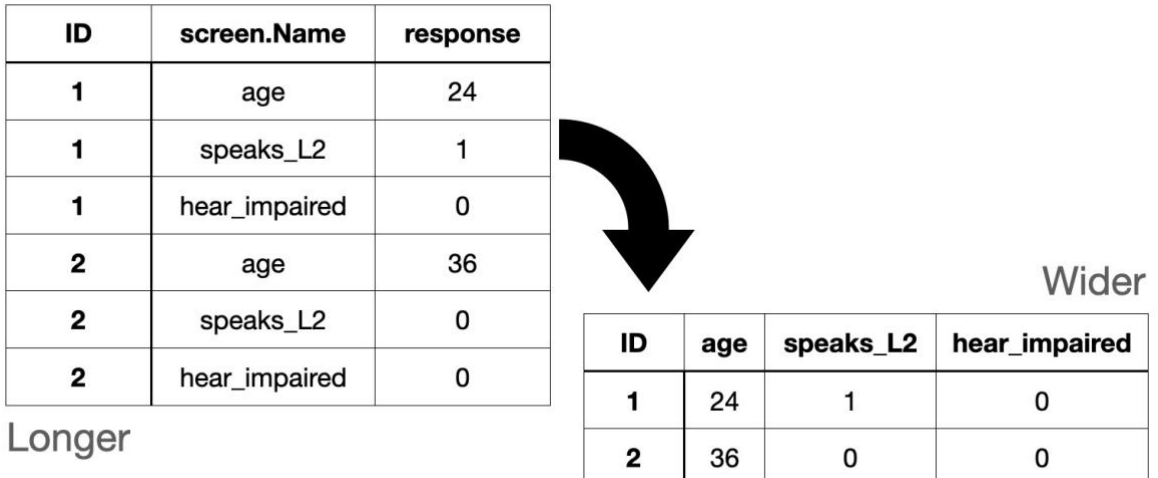

13

14 **Figure 6.** *Examples of long data (left) and wide data (right).*

15

 In L:69, we find that two participants should be removed for language expertise outside English and one for exceeding the age cutoff (both predetermined values based on Porretta et al.). We can now use this data frame to filter out unqualified participants in the Participant.Private.ID column of the next removal stage (See L:61-68 in

20 AOW r work flow.rmd for an example of helpful visualization).

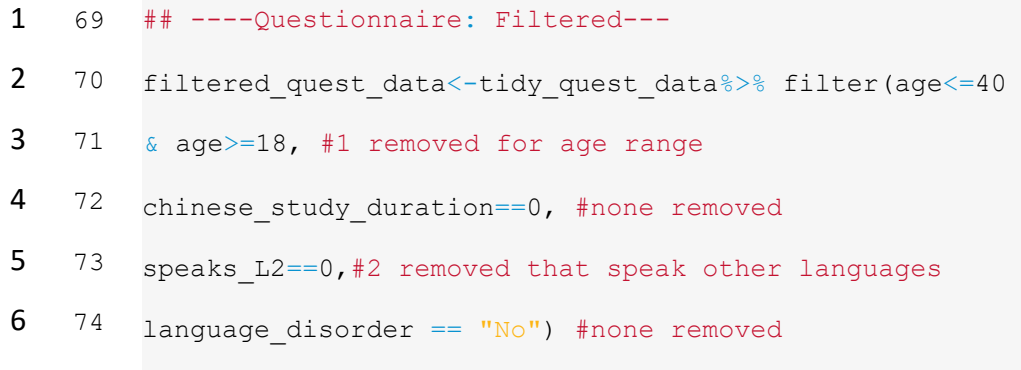

## *3.3.2 Behavioral-task wrangling*

 The next cycle of data wrangling begins with the question: Which participants and items should be removed based on the behavioral results? Cleaning is similar to the 11 questionnaire cycle, but we start from scratch with a clone of task data called experimental\_cleaned because the new question has new goals, which requires different variables. We start this cycle's implementation by filtering the participants in the behavioral- task clone with the questionnaire data from above in order to only keep those participants that 15 qualified in the questionnaire wrangling cycle (L:77). We then remove all rows except ones 16 related to behavioral data questions  $(L:78-79)$  and experimental items  $(L:80)$ , followed by removing columns with all NAs. Lastly, to achieve tidy data, we split the visual image selection and comprehension question into two columns so that each participant has a single observation for each trial (e.g., pivot into a wider structure, L:84). Removal of columns in L:86-88 makes pivoting possible. Pivoting requires that rows do not have uniquely identifiable information outside the data columns being "widened" (This could also be 22 achieved with the column argument of pivot wider).

```
1 76
 2 77
 3 78
 4 79
 5 80
 6 81
 7 82
 8 83
 9 84
10 85
11 86
12 87
13 88
14 89
15 90
16
17 Additionally, we must load in a second data frame \circSF data (L:94) from the original
18 experiment. We do this because our experiment only has the quadrants or the visual stimuli 
19 without the target, competitor, and distractor information, and later we need SUBTLWF \circbj,
20 which is the log frequency of the object words used in the statistical models.
21
22 93
23 94
24 95
25 96
26
27 In L:99, we filter the OSF data for experimental items and use a left join() based
28 on talker condition verb type, and the center visual image subject img file, which
29 simultaneously pulls in the variables that we need and filters out nonce items (this step could 
          ## ----Experimental Data: Clean and Tidy---
         experimental cleaned <- task data%>%
               filter(Participant.Private.ID %in%
                     filtered quest data$Participant.Private.ID) %>%
              filter(Zone.Type == "response button image"|
                     Zone.Type == "response button text") %>%
              filter(verb type == "Restricting" |verb type == "NonRestricting") %>%
              select if(\simsum(!is.na(.)) > 0)
         experimental tidy<-experimental cleaned%>%
              select(!c(Event.Index:Local.Date,
                       Screen.Number:Zone.Name,
                       Reaction.Time:Response.Type))%>%
             pivot wider(names from = Zone.Type,values from = Response) 8>8mutate(subject img file=center image)#for renamed match in next step
         ## ----OSF Data: Clean and Tidy----
         OSF filt<-OSF data%>%
             select(talker, verb type, subject img file, img 1 file, img 2 file,
                    img 3 file, img 4 file, log SUBTLWF Obj)
```
1 be avoided by putting these variables in the original experimental spreadsheets). Figure 7

2 demonstrates filtering through different types of joining.

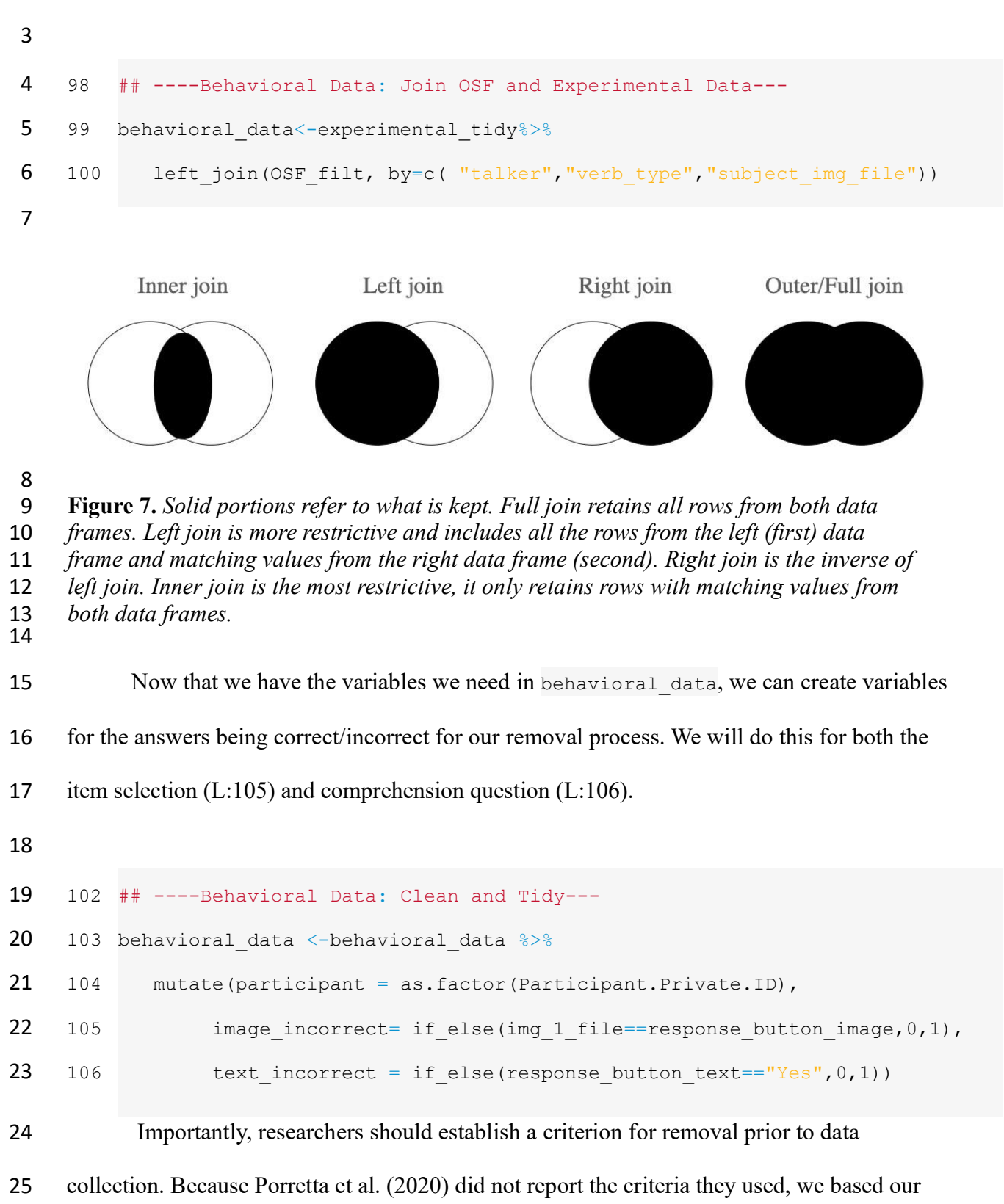

removal on three standard deviations from the mean inaccuracy of participants/items

separately, which results in three participants being removed.

```
3
 4 108
## ----Behavioral Data: Removal Standards----
 5 109
#Standard deviations is used to retain maximum amount of quality data
 6 110
#We set all of these to be 3 SDs, code here is only for your future use
 7 111
image_participant_threshold = 3 
 8 112
image_item_threshold = 3 
 9 113
text_participant_threshold = 3 
10 114
text_item_threshold = 311
12 We aggregated participant inaccuracies by adding together incorrect items by 
13 participant and item for both item selection (L:118-129) and comprehension question (L:131-
14 142), respectively. We end here by removing the incorrect trials to prepare for the eye-tracking 
15 data wrangling (L:144-145).
```
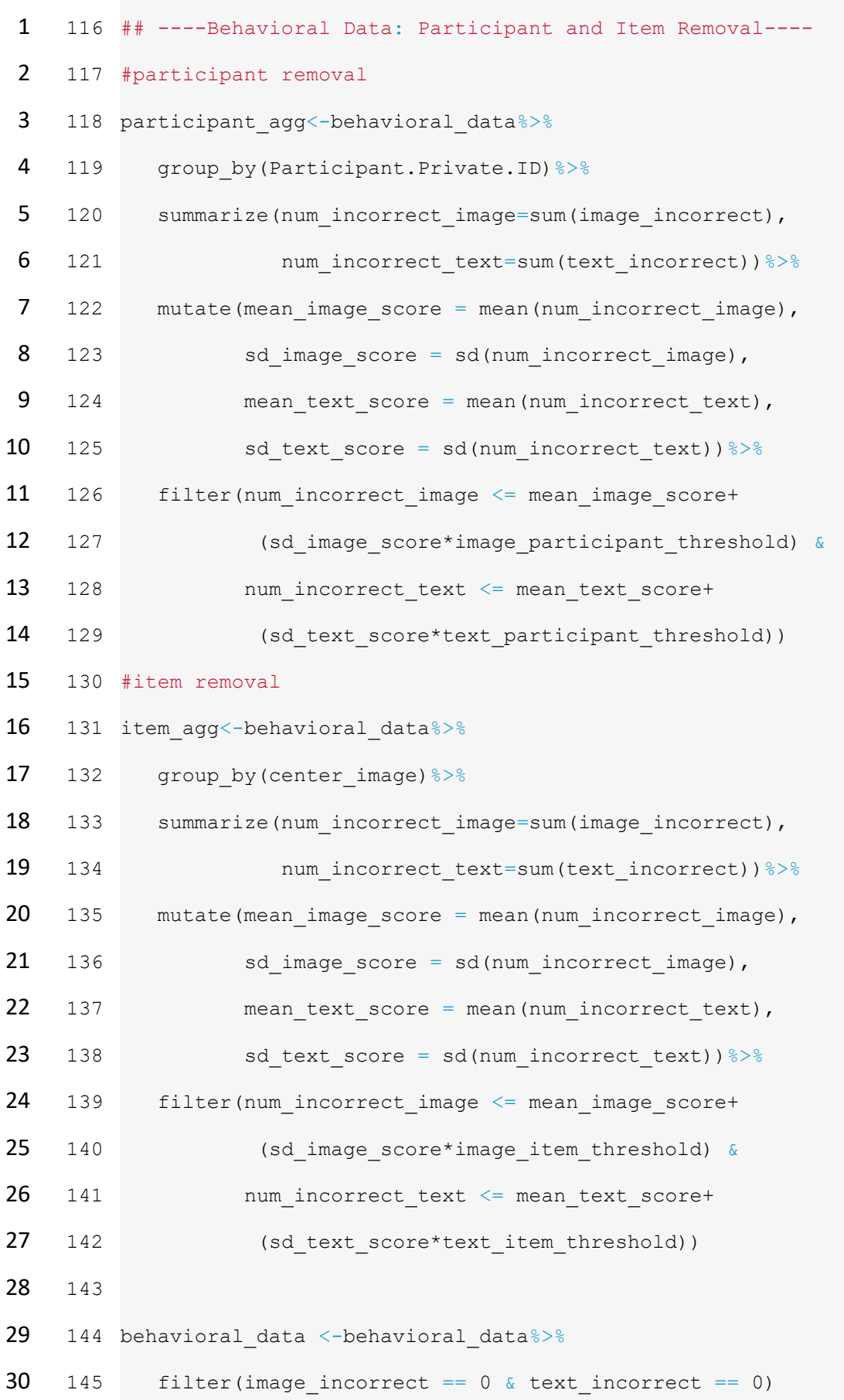

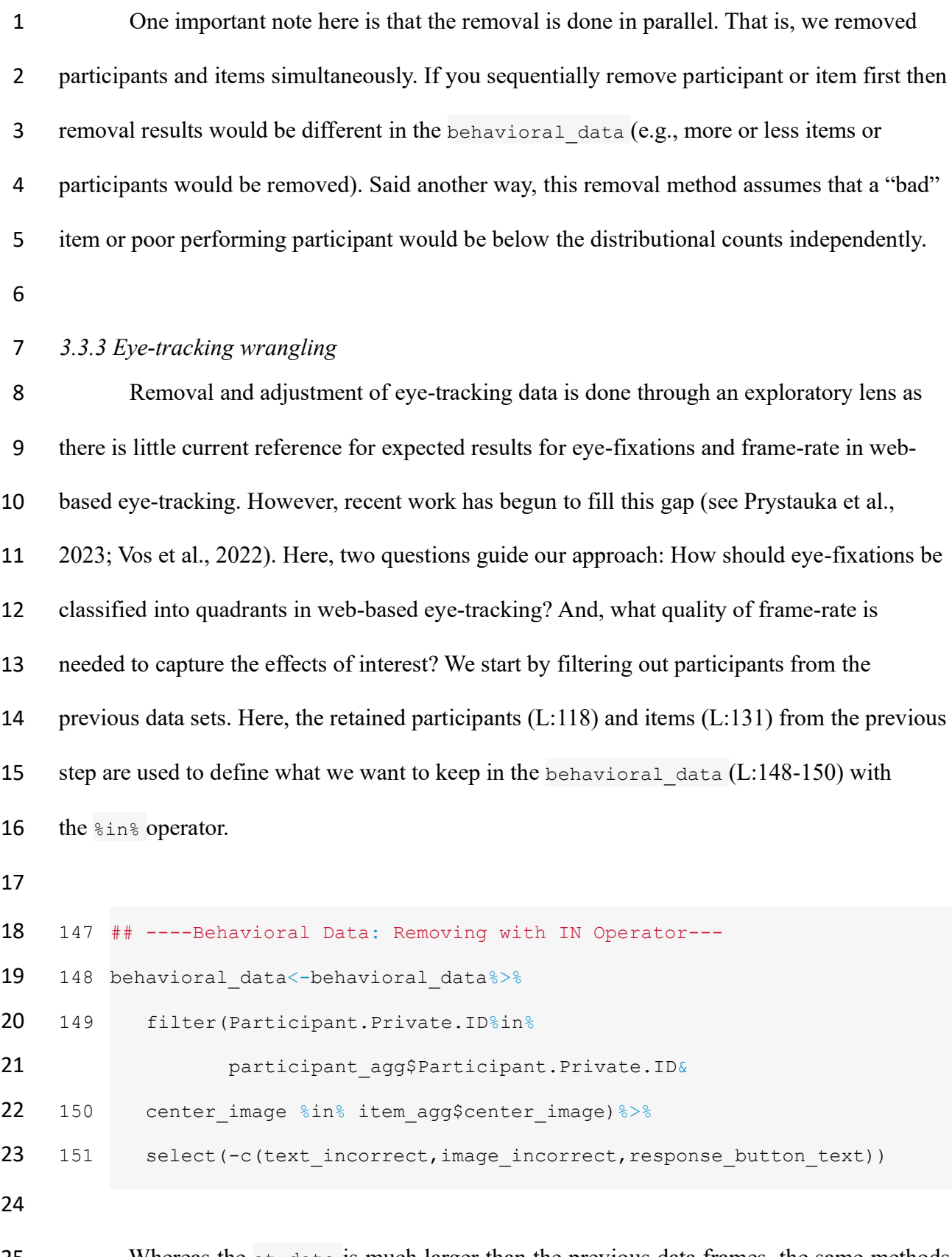

25 Whereas the et\_data is much larger than the previous data frames, the same methods 26 are used. Selection of data can be reduced to only the time time elapsed, participant

1 participant id, and eye-fixations x pred normalised y pred normalised (L:154-156), which is filtered by only usable fixation points (L:157), followed by variable renaming for 3 upcoming joining of et data and behavioral data (L:158-159).

- 153 ## ----ET Data: Tidying and Filtering with an Inner Join--- 154 et\_data<-eyetracking\_data%>% 155 156 157 158 159 select(time\_elapsed,participant\_id,spreadsheet\_row, type, x pred normalised, y pred normalised) %>% filter(type == "prediction" ) %>% rename("Participant.Private.ID"="participant\_id", "Spreadsheet.Row"="spreadsheet\_row")
- 

13 Now that both behavioral data and et data are cleaned and tidy, left join()  $(L:173)$  is used to create all data from our behavioral data and eye tracking data. This data frame now has all of the eye-tracking data and behavioral-task data from the entire 16 experiment (L:173-174). However, the data from the  $et$  data only includes unclassified eye- fixations. Specifically, it includes the x and y coordinates without a link to the visual stimuli that are being viewed. A Shiny app was created to dynamically explore how eye-fixations are distributed with variable amounts of removal at four crucial time points: the beginning of the sentence (-400ms), verb onset (0ms), object onset, and selection of visual stimuli. The app also includes dynamically calculated data loss. Figure 8 is a fixed version of the fixation points from the app (See [Eye-fixations Shiny App in OSF\)](https://osf.io/a3e5s/?view_only=822c5f28422444768729f5342fd16848). In the discussion, implications of removal standards based on eye-fixation alone are considered and discussed as a signal detection problem.

 As displayed in Figure 8, fixations are mostly distributed at the center of the screen, indicating no looks to quadrants. Whereas this remains true for competitor items throughout the

 trial, target items begin to move toward visual stimuli as early as the verb onset and much more 2 in later time frames. Crucially, however, the fixations do not always reach the actual quadrants. In analyzing the data from the Shiny app, removing data between the center point of the screen 4 and the inner-edges of the quadrants results in ~83.33% data loss, which is more than twice as high as previously reported for two image web-based studies (Vos et al., 2022). If we move to a more relaxed categorization, then only 6.71% of data is lost. In contrast, maximal outer-edge 7 removal results in very little data loss (max  $\sim$ 32%). When removing inner-edge eye-fixations, the choice comes down to removing signal to avoid noise in spatial ambiguity, or embracing noise to maximally retain the signal. As shown in the competitors-time 800 (upper-right) section of Figure 8, the noise is randomly distributed across quadrants just as it is early in the trial before eye-movements tend toward visual stimuli. Here, we aim to strike the balance of the signal-to-noise trade off by removing most of the data outside the screen size and by maximally retaining inner data that shows trends. This leads us to believe that no bias would occur even if 14 classifying data from the x, y fixation center  $(0.5, 0.5)$ .

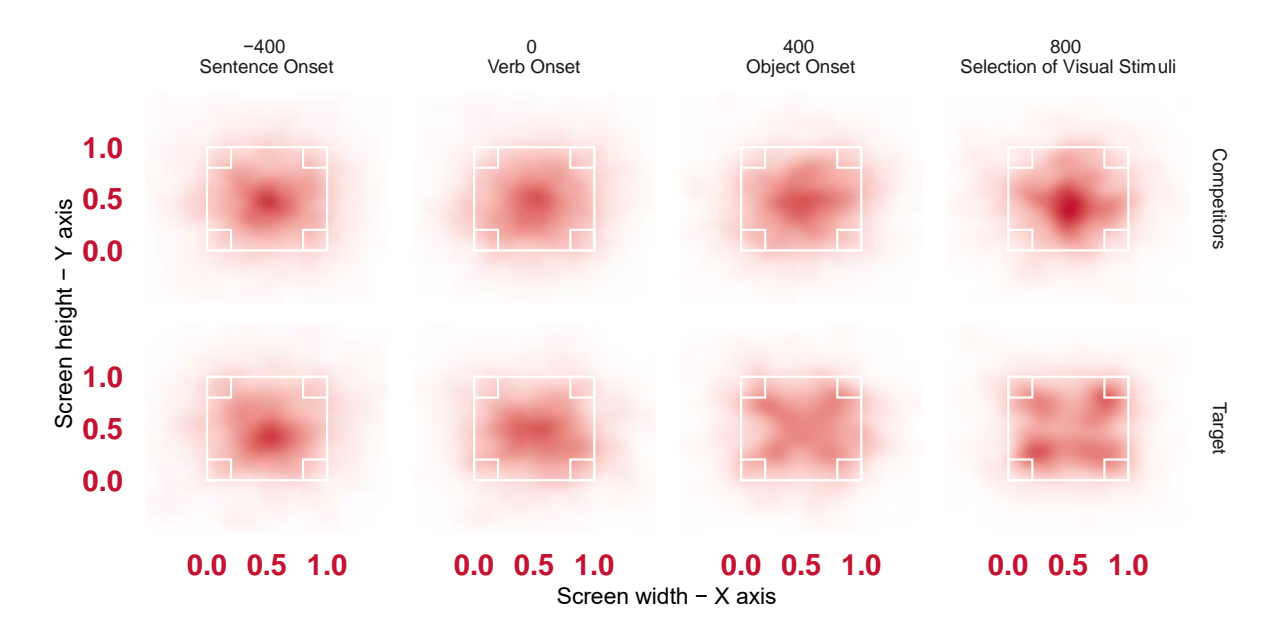

15

16 **Figure 8.** *Quadrant locations and actual screen sizes are denoted with white lines.*

17

 From L:180-190, we create a classification system based on no inner-edge removal of the eye-fixations and partial removal of outer-edge eye-fixations (the code was created with inner removal in mind so that future researchers can simply adapt the distance variable L:177, if desired). We use two types of control flow to first classify eye-fixations into quadrants and 5 then create binary variables to link the quadrant to the visual stimuli. case when() is used 6 (L:180-190) because of the multiple conditions and because case when () is Boolean, meaning it provides a specific output in the case of something being true. For example, if we only want to classify images that are within a particular space and leave others blank, then 9 non-binary classification like case when () is optimal. In contrast, if the outcomes of a 10 classification are binary, then iffelse() is an effective solution. For example, L:192-200 makes a binary decision on whether an image being viewed is the same or different from the target (L:193), competitors (L:194-195), and distractor (L:196), separately (Note that competitors and distractors are the same in our experiment, so we included this for ease of future use). While complexity of implementation may vary, logically either can be used to achieve the same result in all cases with the use of operators and/or nesting.

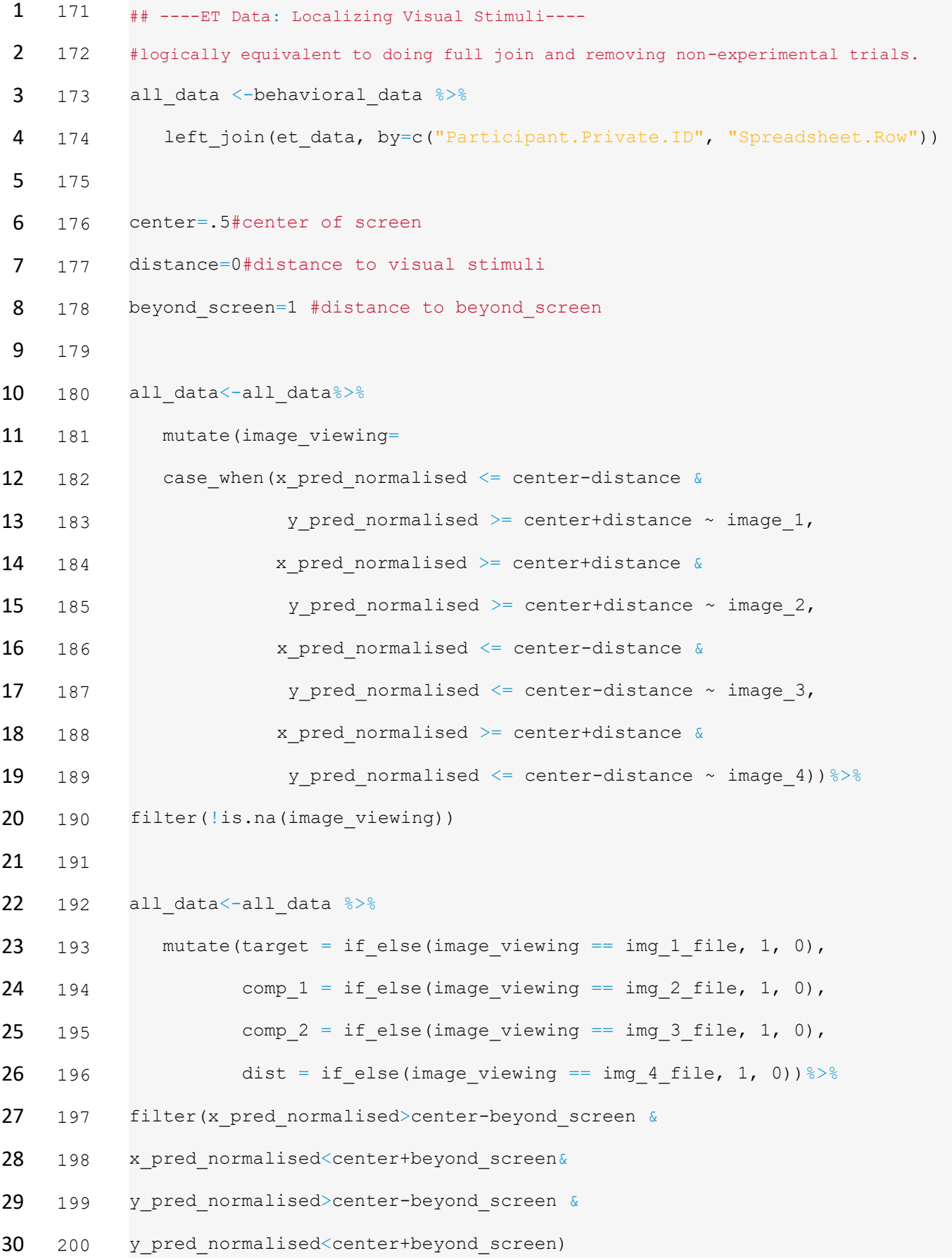

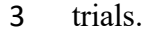

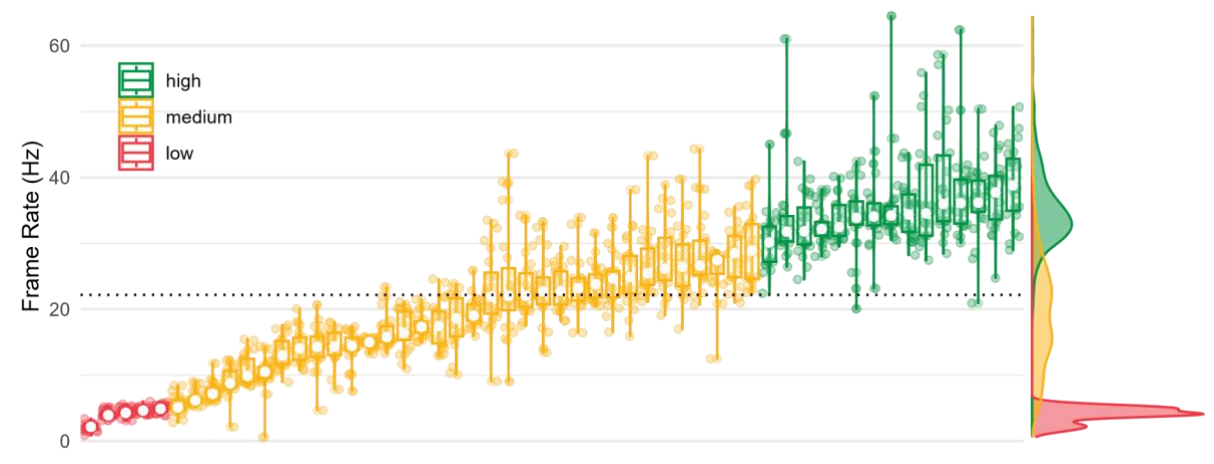

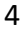

Participants Ordered by Median Frame Rate

 **Figure 9.** *Participant frame-rate. Mean is marked with dotted horizontal line. High, medium and low categories are defined by the median frame-rate of each participant, making cutoffs by peaks of the distribution. Frame is shown in hertz (Hz) and participants are individually represented by each boxplot.*

10 Like other recent web-based eye-tracking studies, our mean frame-rate was  $20\text{Hz}$  (M =  $22.17\text{Hz}$ , SD = 11.61). Here, we remove the five participants with less than 5Hz median frame-rates and create time bins by first creating a standard for removal in L:378 and a binning size (L:379). Median is used because means are more sensitive outliers; e.g., if a participant has one exceptionally low frame-rate this will not be just cause for removal if we 15 use medians (Leys et al., 2013). We then aggregate by participant Participant. Private. ID, 16 item subject img file, and condition verb type talker (L:381) in order to remove all participants that are below our standard predetermined median; i.e., 5Hz (L:381-388) (Vos et al., 2022). Next, time bins are created by normalizing the time range for each item (L:389). Additionally, we subtracted 200ms for human eye movements to occur and thus center the time so that zero is always the onset of the verb of interest (this step was not explicit in Porretta et al. (2020), but we recommend future researchers always make this step explicit to

```
1 ensure that future studies can reproduce your results). After normalizing, bins are created by 
 2 dividing the time elapsed by the bin size time binning, rounding, then multiplying
 3 by the bin size time binning (L:390), which is simply rounding items to the nearest bin size
 4 number thus allowing you to use any size bin for your data rather than an assumed pre-set bin 
 5 size.
 6 377
## ----All Data: Clean and Tidy---
 7 378 frame_rate_cut_off<-5
 8 379
time_binning<-50 
 9 380
all_data_cleaned<-all_data%>%
10 381
11 382
12 383
13 384
14 385
15 386
16 387
17 388
18 389
19 390
20
21 391
22 392
all_data_tidy <- all_data_cleaned%>% 
23 393
24
25 Creating time bins is fundamentally discretizing a continuous scale. In any fixed set of 
26 eye-tracking data, the grain size of the time scale has an inverse relationship to the amount of 
             group by (Participant.Private.ID, subject img file, verb type, talker) 8>8mutate(count = n(),
                    max time = max(time elapsed),
                    frame rate = count/max time*1000) %>%
             ungroup()%>%
             group by (Participant.Private.ID) %>%
             mutate(median frame rate = median(frame rate)) 8>8filter(median frame rate>=frame rate cut off) %>%
              mutate(time_elapsed=time_elapsed-object_start-200)%>% 
              mutate(time_elapsed_rounded=time_binning*round
                    ((time_elapsed)/ time_binning))
             filter(time_elapsed_rounded>=-400 & time_elapsed_rounded<=800)
```
data in each time bin. If you increase the bin size, you will have more data per bin, but less

bins across time. Many statistical analyses can bypass the binning procedure altogether by

 keeping time a continuous variable. Nevertheless, for analyses that do require time bins and for visualization alone, it is worth exploring whether specific bin sizes affect a researcher's ability to capture an effect. To do this, we created a second Shiny app that is depicted in Figure 10 (see [Frame-Rate Shiny App in OSF\)](https://osf.io/a3e5s/?view_only=822c5f28422444768729f5342fd16848). The Frame-Rate Shiny App allows the reader to explore the interactions between data removal based on participant median frame-rates, changing bin sizes, and seeing output in the form of empirical logits for either linear lines or GAMM smoothed curves. Here, two crucial discoveries are made.

8 First, almost any arbitrary sized bin captures the effect of verb type, with the caveat of the bin needing to be several sizes smaller than the window of interest. Second, nearly any frame-rate of data can capture the effect outside very low frame-rates of 5Hz and below. If 11 only examining data that is 6-11Hz, the effect of verb type for talker starts to become 12 apparent while the accented speaker effect for verb type becomes apparent between 12-17 Hz.

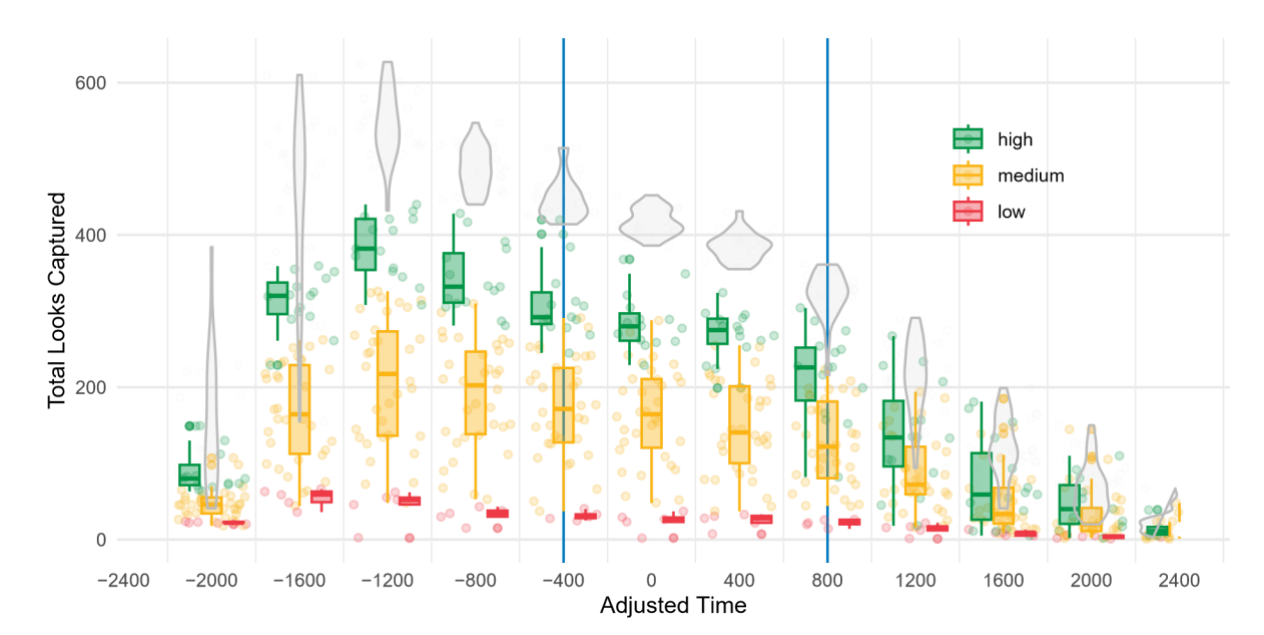

**Figure 10.** *Total looks per bin size. Like figure 9, high, medium, and low categories are* 

*defined by the median frame-rate of each participant. Adjusted time is in milliseconds* 

*(ms). Looks captured are raw counts across participants/items.*

 The last step before visualization and statistical analysis is a final tidying. Like the first wrangling that we did, we create a tidy data frame through removal. Here, all eye- fixations that are outside the window of interest (-400ms and 800ms) are removed. Now, our new tidy data is structured based on the core four constructs. For each participant, each audio 5 stimuli and visual stimuli set is classified by talker and verb type. Finally, we have removed all times outside the window of interest. By tidying in this way, eye-fixations become meaningful in that each row is classified into looks to targets, competitors, and distractors, and each row is a classified eye-fixation based on a specific time, for each 9 participant, and for varying conditions. Between the two data frames all data cleaned and 10 all data tidy, we have all of the behavioral data ready for any analysis or exploration that can be done. 

#### **4. Modeling ET data**

 In all previous steps, wrangling can be thought of as a condensing process, where the primary object is to remove, clean, and transform the data into a structure that is usable. However, once the data is put into tidy form, then the data must be transformed for specific visualizations and statistical analyses (hereafter, models). In this section, we think of 18 all data cleaned and all data tidy as launching points to gain an understanding of our 19  $data^3$  $data^3$ .

20 We start by creating two data frames from all data tidy : mem data in L:453 and 21 gamm data in L:459. In general, maximally retaining informative columns is essential to creating a usable data frame. When building models, however, it is often best to remove

<span id="page-30-0"></span> If you wish to start from here then read in the all data tidy and all data cleaned from cleaned data on OSF.

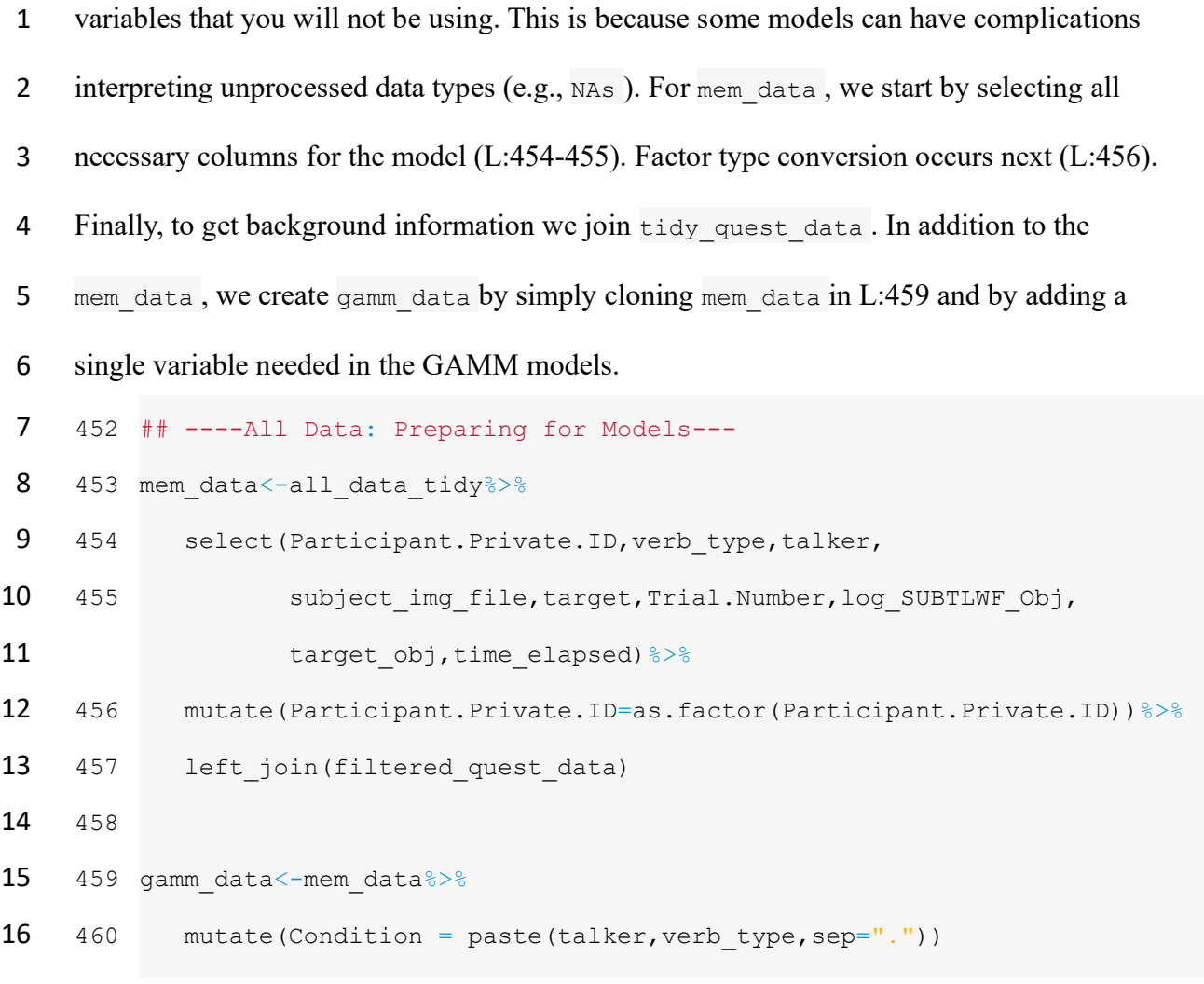

 There are a handful of excellent papers that outline the advantages and disadvantages of different methods of eye-fixation analysis and relevant considerations for each method of analysis (Barr, 2008; Ito & Knoeferle, 2022; McMurray, 2023; Mirman et al., 2008). Here, we continue to focus on the data wrangling process and present the data wrangling steps—and decisions—needed to carry out two of the more widely used statistical analyses in the field: generalized linear mixed effect models (GLMMs) and generalized additive mixed effects models (GAMMs), which does not require the assumption of linearity. Both GLMMs and GAMMs require specific contrast coding (e.g., dummy, orthogonal) of the data before running models to get expected results. After contrast coding, all model building starts with maximal

 models, as justified by the design, working down to simpler models for model comparison (see Barr et al., 2013).

*4.1 GLMMs*

```
5 4.1.1 GLMMs: coding
```

```
6 For GLMMs coding, start with data type conversion (L:464-465), then re-level both 
 7 talker (Native, Non-Native) and verb type (Restrictive or Non-Restrictive) so that
 8 verb type Restrictive and talker Native are both set as reference levels (L:466-467). We
 9 can then rename the contrasts to improve model output readability (L:468-471) and later 
10 visualization. In L:473 through L:476, we normalize the time elapsed . Lastly, we create a
11 data frame for the accent model (L:477).
12 463
## ----GLMM: Leveling the Data---
13 464
mem_data$verb_type<-as.factor(mem_data$verb_type) 
14 465
mem_data$talker<-as.factor(mem_data$talker) 
15 466
contrasts(mem_data$verb_type)<-c(-.5,.5) 
16 467 contrasts (mem_data$talker) <-c(-.5,.5)
17 468
colnames(contrasts(mem_data$talker))<- c('Native:') 
18 469 rownames(contrasts(mem_data$talker))<-c("Native","NonNative")
19 470
colnames(contrasts(mem_data$verb_type))<- c('Restricting:') 
20 471
rownames(contrasts(mem_data$verb_type))<-
21
22 472
mem_data$experience_chinese<-mem_data$experience_chinese_accent 
23 473 mem_data <- mem_data 8>824 474
25 475
26 476
27 477
accent_mem_data<-mem_data%>%filter(talker == "NonNativeMale")28
                              c("Non-Restricting","Restricting") 
            mutate(time normalized =
                    (time_elapsed - min(time_elapsed)) / 
                   (max(time_elapsed) - min(time_elapsed)))
```
# *4.1.2 GLMMs: models*

| $\overline{2}$ | Two GLMMs were built using the $1me4$ package (Bates et al., 2014). Looks to the                |                                                                              |  |  |
|----------------|-------------------------------------------------------------------------------------------------|------------------------------------------------------------------------------|--|--|
| 3              | target (coded as $1, 0$ ) served as the dependent variable. The Main Model included three fixed |                                                                              |  |  |
| 4              | effects: verb type (Restrictive or Non-Restrictive), talker (Native,                            |                                                                              |  |  |
| 5              | Non-Native) and their interaction (L:509). Random intercepts for subject img file,              |                                                                              |  |  |
| 6              | Participant. Private. ID, and time normalized were included, as were random slopes              |                                                                              |  |  |
| 7              | for talker and verb_type. The logit link function ("binomial") was specified in the model,      |                                                                              |  |  |
| 8              | equivalent to modeling logit-transformed response probability with identity link function.      |                                                                              |  |  |
| 9              | Model comparison <sup>4</sup> showed preference for the full model with ANOVA comparisons (p    |                                                                              |  |  |
| 10             | < .001) and lower AIC and BIC.                                                                  |                                                                              |  |  |
| 11             |                                                                                                 |                                                                              |  |  |
| 12             | 508                                                                                             | ## ----GLMM: Main Model---                                                   |  |  |
| 13             | 509                                                                                             | glmm1 1<-glmer(target~talker*verb type+                                      |  |  |
| 14             | 510                                                                                             | (talker subject img file) +                                                  |  |  |
| 15             | 511                                                                                             | (verb type   Participant. Private. ID) +                                     |  |  |
| 16             | 512                                                                                             | $(1   time normalized)$ ,                                                    |  |  |
| 17             | 513                                                                                             | family="binomial", data=mem data)                                            |  |  |
| 18             |                                                                                                 | 514 summary (glmm1 1)                                                        |  |  |
| 19             |                                                                                                 |                                                                              |  |  |
| 20             |                                                                                                 | Similar to the above model, an accent only model was run on accent mem data. |  |  |
| 21             | Model specifications are identical to Main Model outside of changing fixed effects to           |                                                                              |  |  |
| 22             | experience_chinese (L:540). Additionally, talker is removed as a random slope                   |                                                                              |  |  |
| 23             | because accent mem data only has one talker: accented. Full models were shown to                |                                                                              |  |  |
| 24             | outperform simpler models from ANOVA comparisons ( $p < .001$ ) and lower AIC and               |                                                                              |  |  |
| 25             | BIC, as well as non-convergence of simpler models.                                              |                                                                              |  |  |
|                |                                                                                                 |                                                                              |  |  |

<span id="page-33-0"></span>See AOW\_r\_work\_flow.rmd for all model comparisons

```
1
 2 539
## ----GLMM: Accent Model---
 3 540
glmm2_1<-glmer(target~experience_chinese+
 4 541
 5 542
 6 543
 7 544 summary(glmm2_1)
 8
 9 4.2 GAMMs
10 Like GLMM data, GAMM data must be first coded/prepared (L:546-559). Here, we 
11 turn variables into factors and level them at the same time (e.g., L:550-553). However, it is
                        (1|subject img file) +
                         (1|Participant.Private.ID)+
                        (1|time_normalized),family="binomial",data=accent_mem_data)
```
important to note that GAMMs interpret sum-coded variables most effectively, L:550-552. We

```
13 create event as a combination between conditions (L:554-555). Then we only select()
```
columns necessary for the analysis (L:557-559). Lastly, we split off the accent data for the

accent GAMM (L:560).

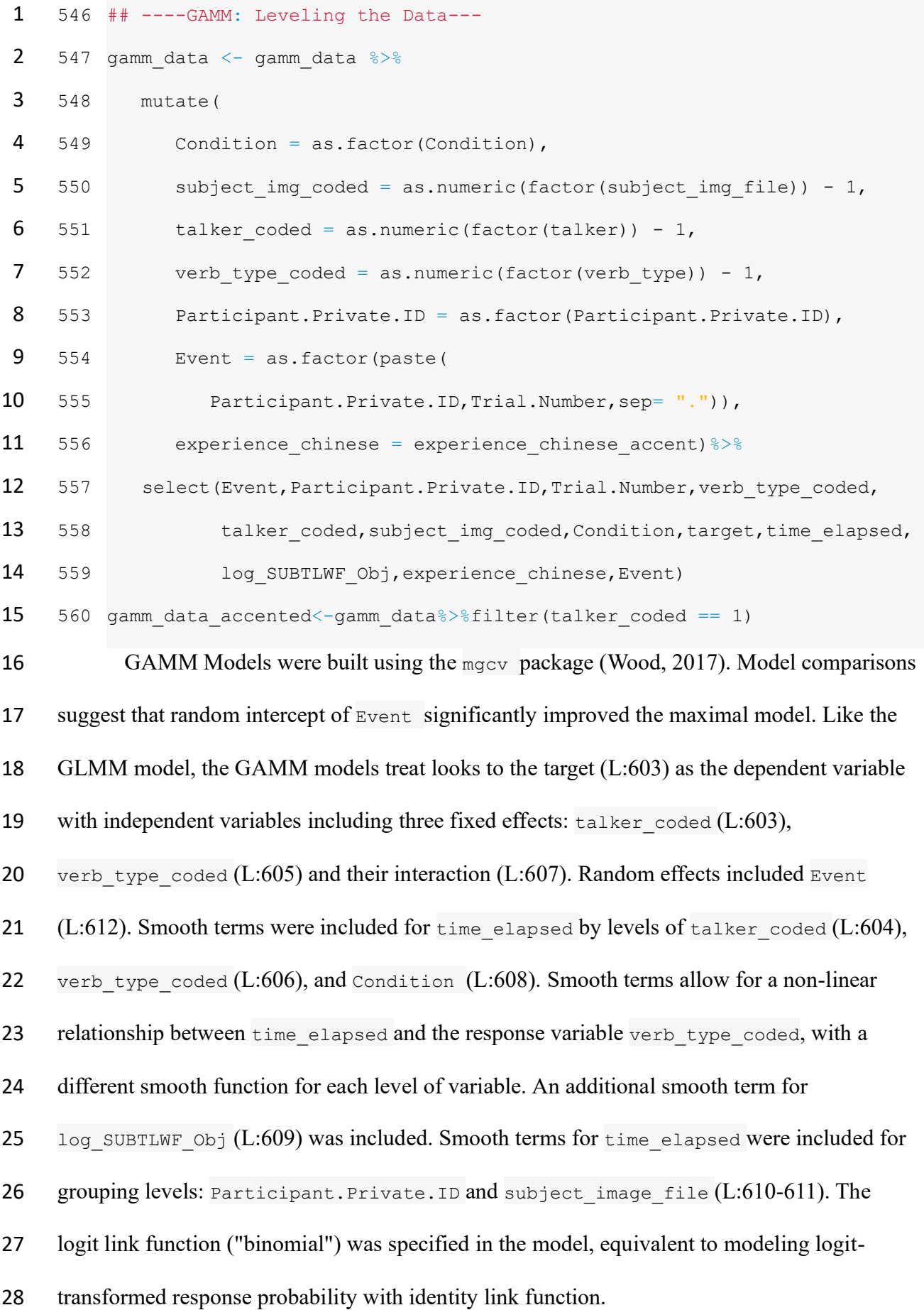

```
1
 2 602
## ----GAMM: Main Model---
 3 603 mod1 \leq bam(target \sim talker_coded +
 4 604
 5 605
 6 606
 7 607
 8 608
 9 609
10 610
11 611
12 612
13 613
14 614
summary(mod1)15
16 The accent GAMM had identical structure to the main GAMM with the expectation of 
17 having only 1 main effect, experience chinese (L:642), and removing the smoothing term
18 leveled by talker coded . gamm data accented was the data frame (L:648). Model
19 comparisons suggest that random intercept of Event significantly improves in the maximum
20 model.
                     s(time_elapsed, by=talker_coded) +
                     verb type coded +
                     s(time_elapsed, by=verb_type_coded) +
                     talker coded:verb type coded +
                     s(time elapsed, by=Condition)+
                      s(log_SUBTLWF_Obj)+ 
                     s(time elapsed, Participant.Private.ID, bs="fs", m=1)+
                     s(time_elapsed, subject_img_coded, bs="fs", m=1)+
                      s(Event, bs="re"), 
                     family="binomial", data=qamm_data, discrete=TRUE, method="fREML")
```
21

```
1 641
2 642
mod2 <- bam(target ~ experience_chinese +
3 643
4 644
5 645
6 646
7 647
8 648
9 649
        ## ----GAMM: Accent Model---
                    s(time elapsed, by=verb type coded) +
                     s(log_SUBTLWF_Obj)+ 
                    s(time elapsed, Participant.Private.ID, bs="fs", m=1)+
                    s(time_elapsed, subject_img_coded, bs="fs", m=1)+
                    s(Event, bs="re"), family="binomial",
                    data=gamm_data_accented, discrete=TRUE, method=" fREML")
        summary(mod2)
```
## 10 *4.3 Results*

11 We observed nearly identical time course of predictive processing (Figure 11) 12 in which restricted sentences resulted in earlier looks to the target object than 13 nonrestrictive sentences. Further, this effect is partially reduced in accented speech in 14 a similar manner to Porretta et al. (2020). For  $qqplot()$  code and data wrangling for 15 visualizations, see AOW r work flow.rmd.

16

17

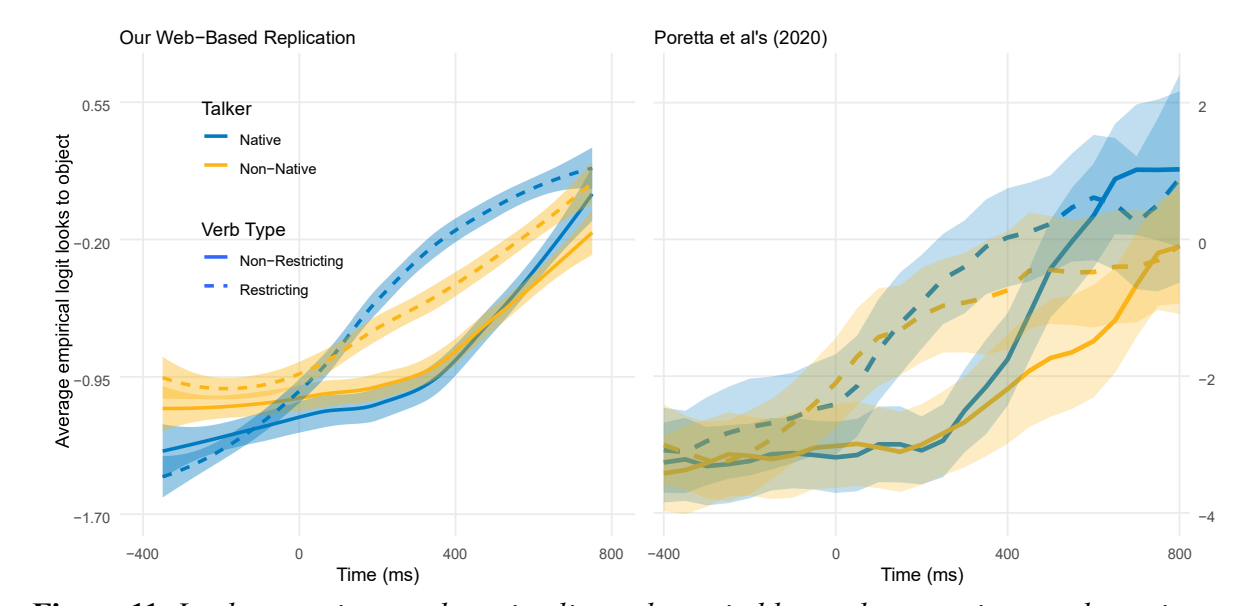

18 **Figure 11.** *Looks to native speaker stimuli are shown in blue and non-native are shown in*  19 *yellow. Dotted lines represent restricting items, while solid lines represent non-restricting* 

1 *items. The left y-axis quantifies values from our data, while the right y-axis quantifies data*  2 *from Porretta et al. (2020).*

3

#### 4 *4.3.1 GLMM Results*

5 Results from the Main GLMM revealed a significant effect of verb type  $(\beta = 0.281,$ 6 SE =  $0.067$ ,  $z = 4.191$ ,  $p < .001$ ), indicating more looks to targets for restrictive verb type 7 over non-restrictive verb type (Figure 12, left). Additionally, an interaction between speaker 8 and verb type was found  $(\beta = -0.136, \text{SE} = 0.053, z = -2.554, p = 0.011)$ , indicating less looks 9 when listening to the accented speaker for restricted items. Results from the Accent GLMM 10 failed to reject the null hypothesis at an alpha-level of .05 (Figure 12, right).

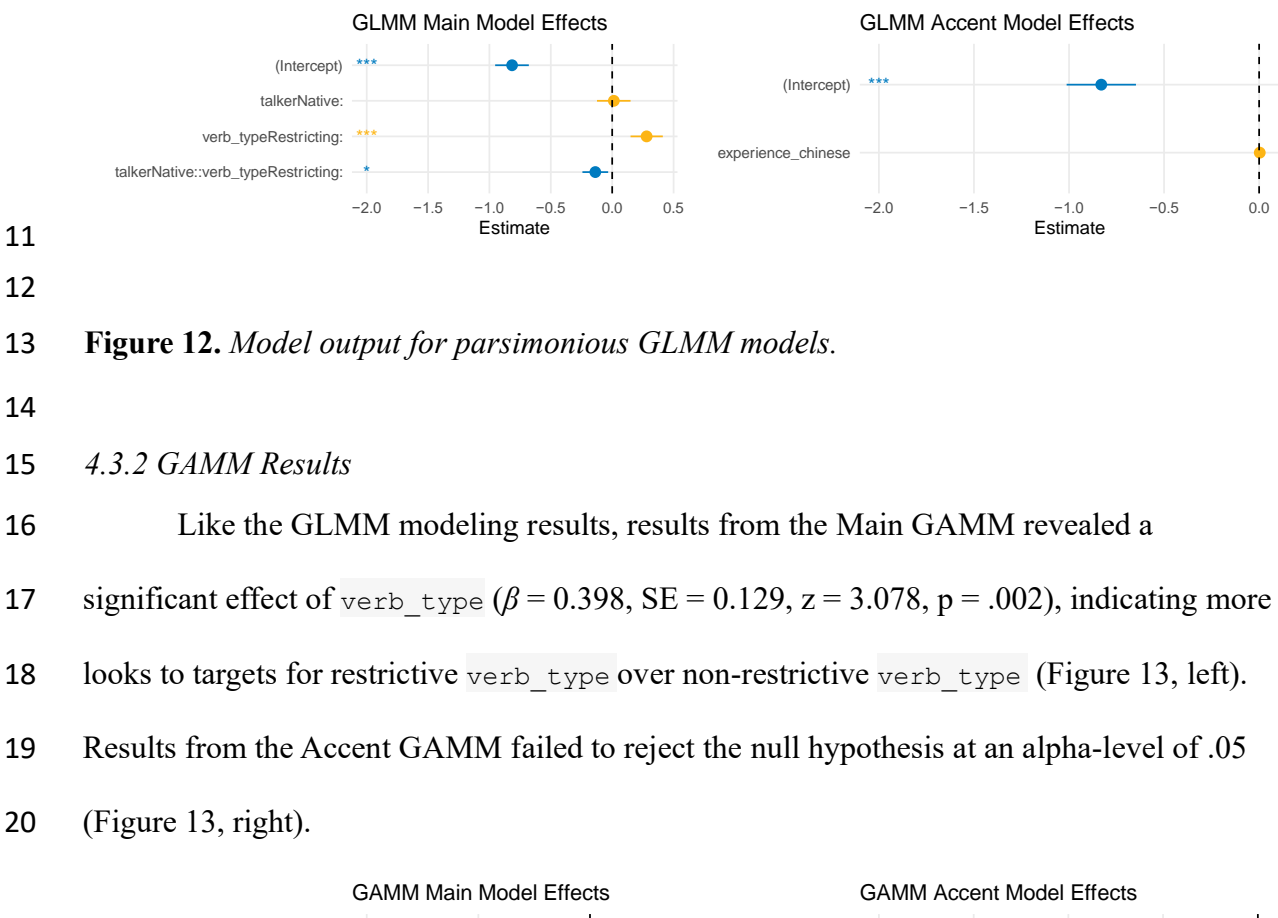

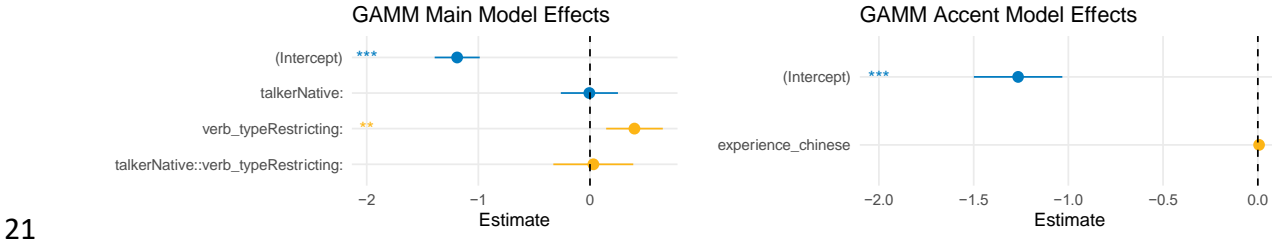

**Figure 13.** *Model output for parsimonious GAMM models.*

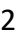

## **5. Discussion**

*5.1 Web-based Eye-Tracking May Provide Access to Unique Populations*

 Our replication results indicate that web-based eye-tracking can capture the same predictive processing as in-person eye-tracking (e.g., Prystauka et al., 2023; Vos et al., 2022). Our main models show that predictive sentence processing is modulated by restrictive and non-restrictive verb type in line with Porretta et al. (2020) and that accented speech impedes predictive processing but does not preclude it. Interestingly, our accent models did not find evidence of accent-experience modulating predictive processing. Why might this be? Our wider (non-university recruited) sample of participants had far less experience with Chinese 12 accents (range  $= 0-3.43$ ,  $M = 0.99$ ) as compared to the students reported in Porretta et al.  $(2020)$  (range =  $0-3.43$ ,  $M = 1.78$ ). It is possible that the students tested in Porretta et al. (2020) were exposed to greater Chinese-accented speech more as a result of being on a university campus with international students, while our crowdsourced Prolific participants had far less exposure to Chinese-accented speech in their daily lives. If this difference in experience with Chinese-accented English was behind the lack of evidence for an effect, this may suggest that the population available to test online is different from the population available to test at a traditional WEIRD university setting (Rodd, in press). This speaks to the 20 potential to recruit and test far more varied bi-/multilingual populations, and potentially advance theory and research on individual differences in exciting, new ways.

 The null effect may also be due to our low statistical power. With only 49 participants 23 doing 24 trials, we had fewer observations per condition than is recommended (e.g.,  $\sim 1,600$ ) per condition: Brysbaert & Stevens, 2018). See our 'main power-analysis simulation' and 'accent power-analysis simulation' R scripts on OSF for post-hoc power analyses to guide replications and extensions. Insights from the 'main power-analysis simulation' indicate that at

 least 25 to 30 items per condition, with corresponding participant counts of 45 to 50, is 2 necessary to achieve 80% power. For accent models, the participant number must be closer to 90. These simulations underscore the importance of adequate sample sizes for detecting true effects and avoiding Type-II errors.

 Finally, measurement error may have contributed to the null effect. The sliding scale used to report Chinese experience was set to start at 0 (Gorilla pre-set setting, which can be controlled in configuration settings). It could be that some of the 13 participants reporting '0' simply selected next to move on quickly. Future studies should clearly state the exact type of method used for capturing such data and make materials fully available to avoid this confusion for metrics that are essential for analyses. Our results are, therefore, inconclusive with respect to the accent models.

*5.2 Best Practices for Web-Based Visual World Paradigm Eye-Tracking Research*

 Alone, eye-fixations are meaningless. Deriving meaning from x- and y-coordinates is achieved through time, visual stimuli, and audio stimuli. These *core four* constructs correspond directly with the variables of our experiment, research questions, and data analyses. However, managing these constructs is complex. Data wrangling through lines of code knits these constructs together, gradually constructing bridges of understanding. In what follows, we summarize best practices that are essential for bi-/multilingual reproducible web-based eye-tracking studies.

 **Set clear exclusion criteria for participants prior to data collection.** Removal of participants given language background information or demographics should be made prior to data collection, and should involve a simple filtering step at the beginning of data wrangling. We encourage pre-registration, if possible.

 **Include and report behavioral/attention task checks.** The decisions and standards of participant and item removal should always be done before data analysis begins. We

 recommend removal by calculating distribution-based removal standards with median absolute deviation (Leys et al., 2013) or standard deviation with a distribution value set 3 prior to beginning wrangling. Crucially, report what criterion you used for removal (e.g., 3) SD).

 **Report accuracy cutoffs for participant background information.** As noted, we removed one participant for reporting a different age outside our preset filter and two for reporting non-monolingual status, again not in line with our preset filter. It is our experience that some Prolific users may have registered their account with inaccurate information in order to qualify for more studies. Ideally, researchers could pre-register cutoffs and exclusion criteria.

 **Include and report eye-calibration.** Prior to obtaining our 60 participants, 23 potential participants failed our five-point eye-calibration. In other words, roughly 20% of possible participants were unable to participate. We echo recent suggestions requiring participants to pass a specific threshold during eye-tracking calibration. Our standard of 4 out of 5 was sufficient for ensuring high quality data.

 **Require a minimum median frame-rate greater than 5Hz.** In our study, below 5Hz is 'unusable'. Whereas the research question and effect of interest will dictate the required frame-rate—consider a sentence processing study like ours which captured the native-talker predictive effects within 6-10Hz, versus a word recognition study involving subtle voice-20 onset time differences which may require 20Hz to detect differences—we echo Vos et al.'s (2022) recommendation to remove participants below the 5Hz range. However, we recommend using median frame-rate or over mean to avoid removal based on extreme trial 23 values. Removal should be reported, as well as the ranges of frame-rates. In cases of more extensive removal, analyses should be run with both the removed participants and the full data to justify removing more data.

 Additionally, in an exploratory attempt, we observed that device OS and age of the browser potentially explains variability between participants with newer device OS and more

 updated browsers having better frame-rates. Additionally, Chromebooks generally provide the lowest frame-rates in our data. Cutoffs for types of browsers could be useful in collecting higher quality data and reducing the need to remove large amounts of participants found in other web-based eye-tracking studies (Prystauka et al., 2023).

 **Identify a quadrant classification method.** Previous web-based eye-tracking studies have shown that removal to the boundary of visual stimuli still enables the researcher to capture results even with strict standards for removal of eye-fixations (28% in Vos et al. (2022)). That is, eye-fixations outside the target areas in Figure 8 are excluded regardless of how close they are to the area (i.e., classifying web-based eye-fixation the same way that lab-based eye tracking does). However, ranges of removal at this strict standard suggest removal of up to 93.61% of the data.

 Our suggestion is twofold: firstly, embrace the noise. If unmeaningful eye-fixations are random or equally distributed from the center, then including them will not hinder analysis. Secondly, report and explore standards for maximizing signal and minimizing noise retention of eye-fixations. We suggest that future research maximize retained signal, rather than maximizing removed noise.

 **Report all time adjustments.** Report any time adjustments including the 200ms required to program a saccade (Matin et al., 1993) and any adjustment given a carrier phrase.

 **Use a meaningful eye-fixation bin size given the research question.** There is an intrinsic relationship between frame-rate and the amount of data per bin. Consider the scenario where you are using a bin size of 50 with a participant with 20Hz frame-rate (i.e., one eye-fixation per 50ms on average). In this scenario, each bin would only have one eye- fixation per bin for that participant. Along with reporting standards for binning, we recommend that the researcher find a balance between fewer bins with more data and more bins with less data. Vos et al. (2022) and the current study used 50ms time bins. However, larger bin sizes could be useful with audio stimuli with longer duration. The crucial decision

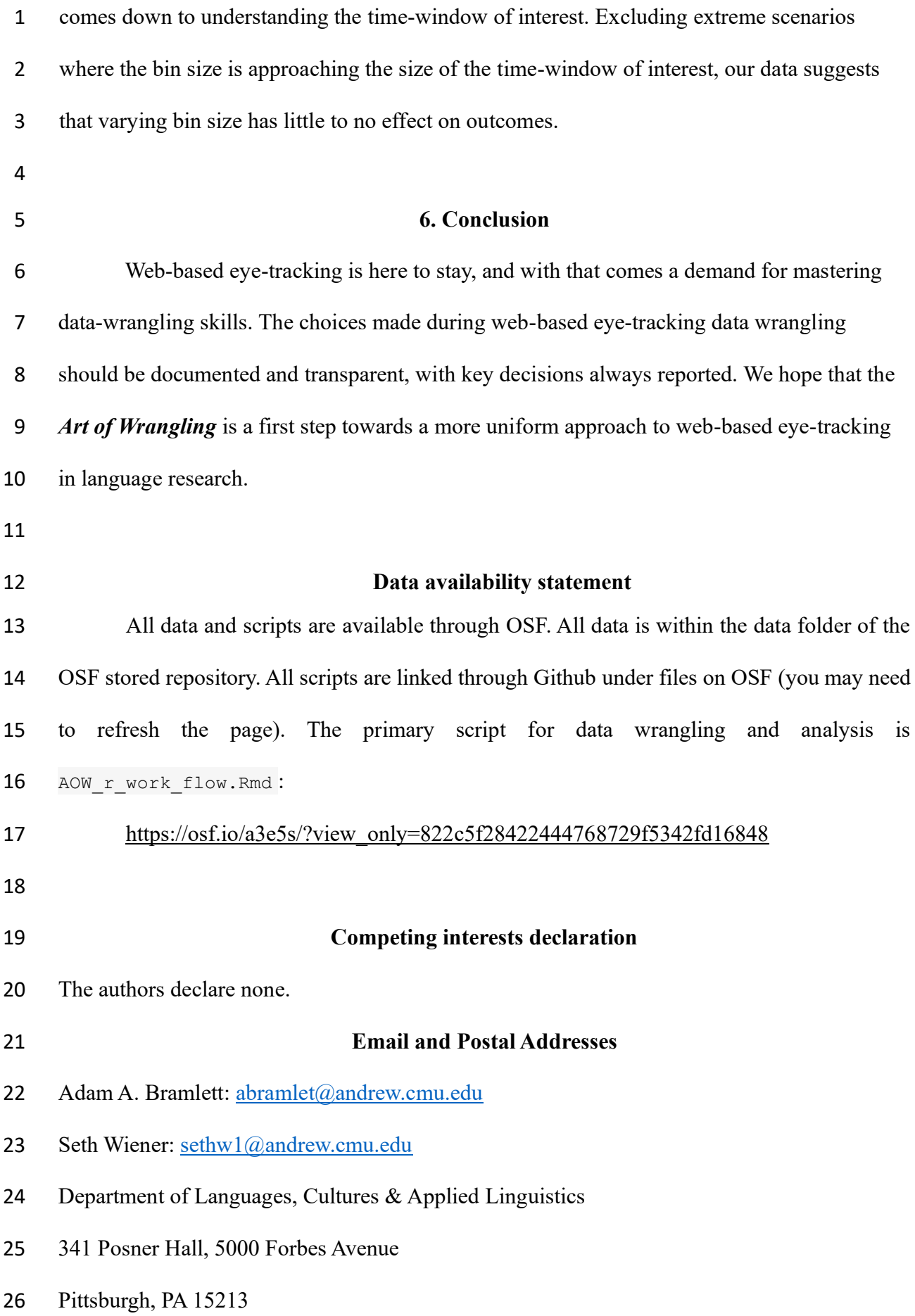

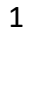

## **References**

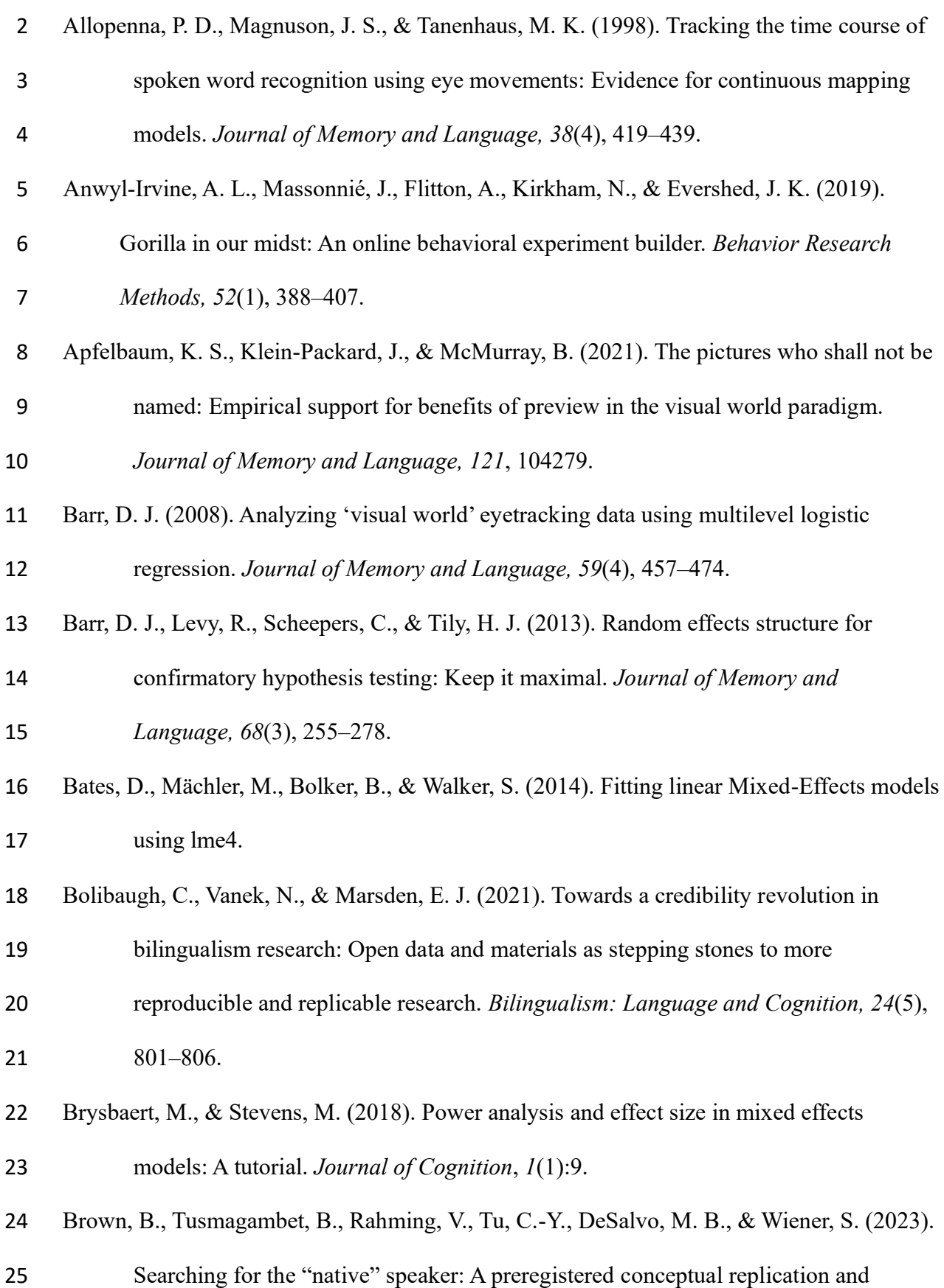

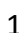

 extension of Reid, Trofimovich, and O'Brien (2019). *Applied Psycholinguistics*, *44*(4), 475–494.

- Chen, M. C., Anderson, J. R., & Sohn, M. H. (2001). What can a mouse cursor tell us more? *CHI '01 Extended Abstracts on Human Factors in Computing Systems*.
- Cooper, R. M. (1974). The control of eye fixation by the meaning of spoken language.

*Cognitive Psychology, 6*(1), 84–107.

- Coretta, S., Casillas, J. V., Roessig, S., Franke, M., Ahn, B., Al-Hoorie, A. H., Al-Tamimi, J.,
- Alotaibi, N. E., AlShakhori, M. K., Altmiller, R. M., & et al. (2023). Multidimensional
- signals and analytic flexibility: Estimating degrees of freedom in human-speech
- analyses. *Advances in Methods and Practices in Psychological Science, 6*(3).
- <https://doi.org/10.1177/25152459231162567>
- Cunnings, I., & Fujita, H. (2021). Quantifying individual differences in native and nonnative sentence processing. *Applied Psycholinguistics*, *42*(3), 579–599.
- Foster, E. D., & Deardorff, A. (2017). Open science framework (osf). *Journal of the Medical*
- *Library Association, 105*(2). <https://doi.org/10.5195/jmla.2017.88>
- Han, J., Kim, J., & Tsukada, K. (2023). Foreign accent in L1 (first language). *Linguistic*

*Approaches to Bilingualism.* <https://doi.org/10.1075/lab.22028.han>

- Huettig, F., & McQueen, J. M. (2007). The tug of war between phonological, semantic and shape information in language-mediated visual search. *Journal of Memory and*
- *Language*, 57(4), 460–482.
- Ito, A., & Knoeferle, P. (2022). Analysing data from the psycholinguistic visual-world
- paradigm: Comparison of different analysis methods. *Behavior Research Methods.*
- <https://link.springer.com/article/10.3758/s13428-022-01969-3>
- Kidd, E., Donnelly, S., & Christiansen, M. H. (2018). Individual differences in language acquisition and processing. *Trends in cognitive sciences*, *22*(2), 154-169.

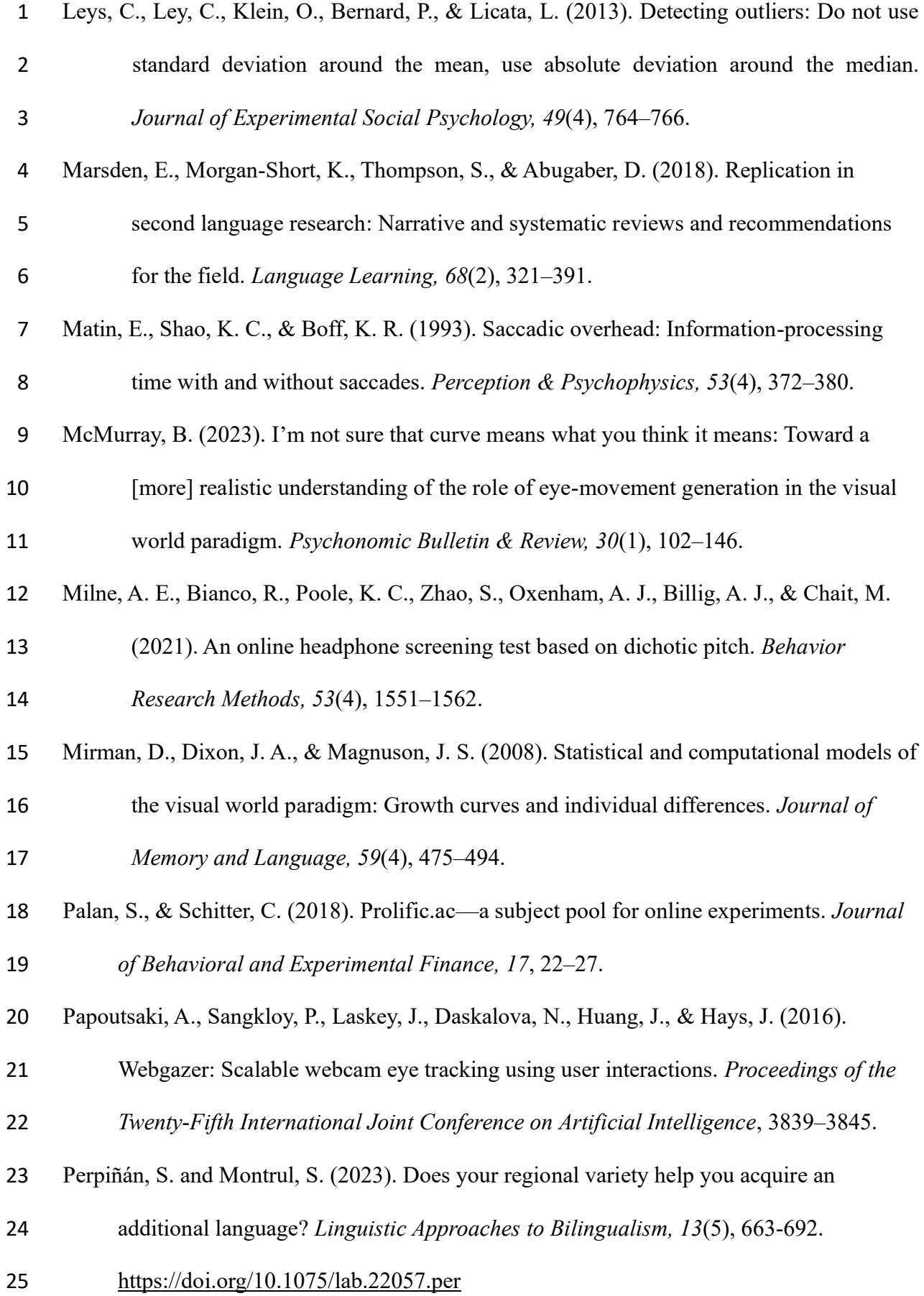

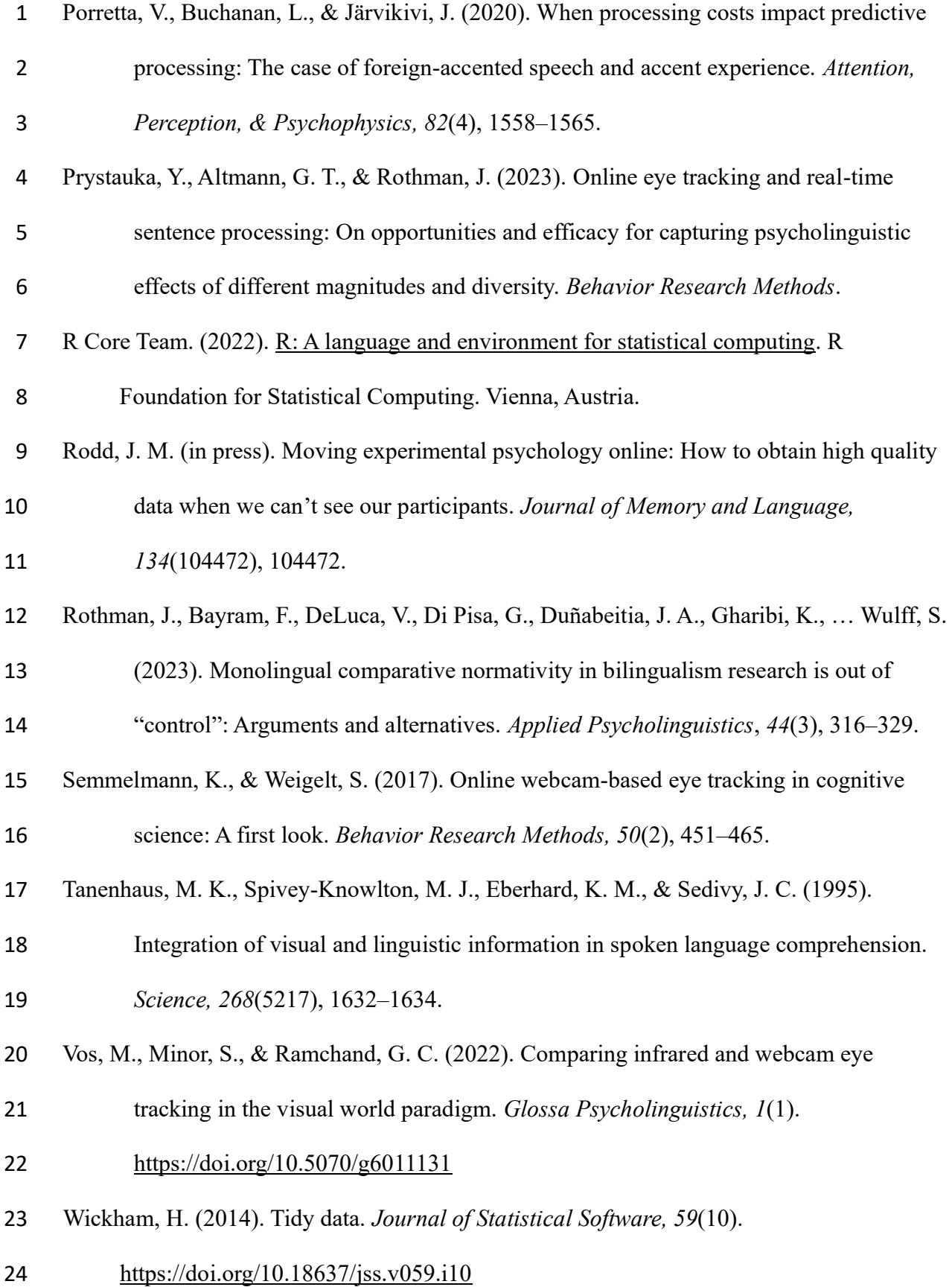

- Wickham, H., & Grolemund, G. (2017, January). *R for data science: Import, tidy, transform, visualize, and model data* (1st ed.). O'Reilly Media.<http://r4ds.had.co.nz/>
- Wood, S. (2017). *Generalized additive models: An introduction with R* (2nd ed.). Chapman;
- Hall/CRC.